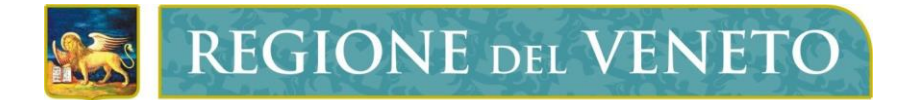

**Regione del Veneto** Direzione ICT e Agenda Digitale

Cluster Innovazione

Portale dei pagamenti MyPay4

# **Nota Tecnica**

# **E45\_4 MyPay4 Manuale Integrazione Ente**

Versione **2.1**

**Modello documento**

NT\_ModelloNotaTecnica\_v01.6.dotx

# **SOMMARIO**

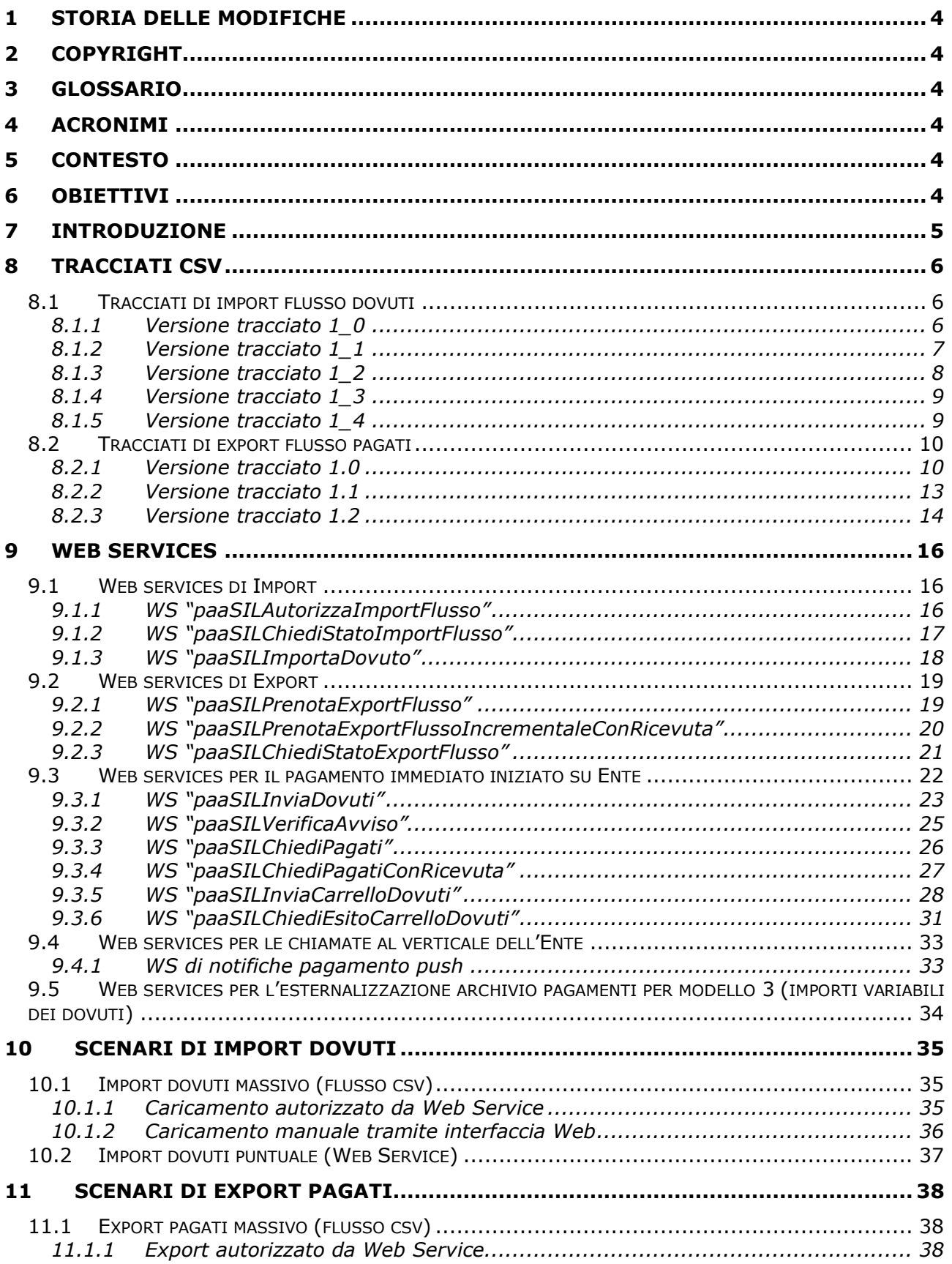

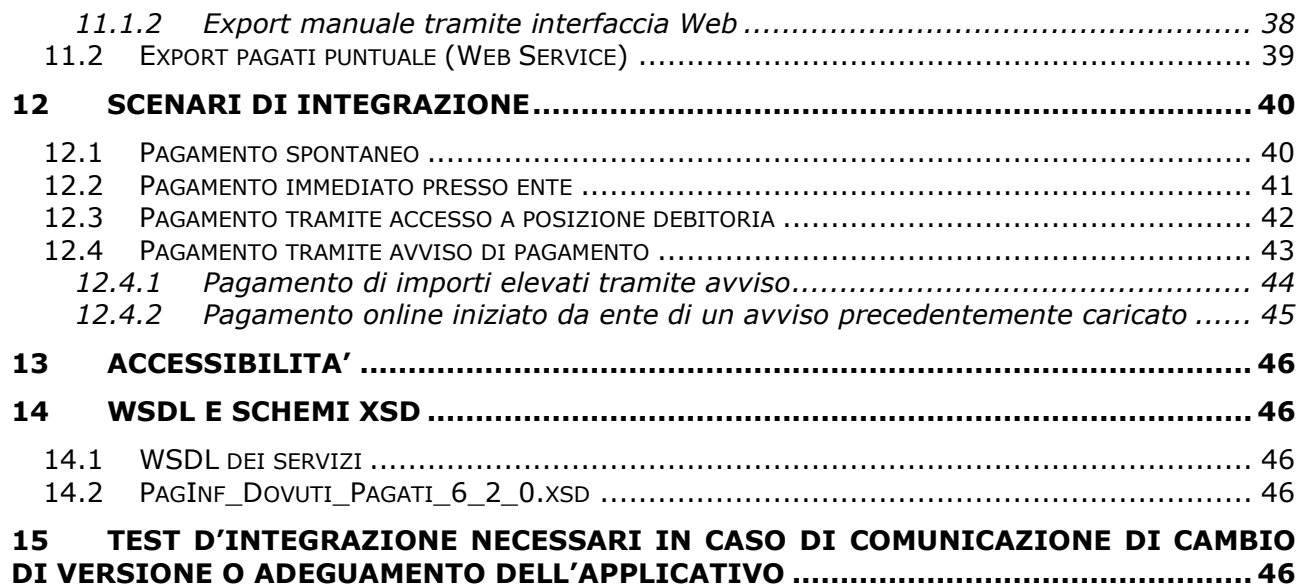

# <span id="page-3-0"></span>**1 STORIA DELLE MODIFICHE**

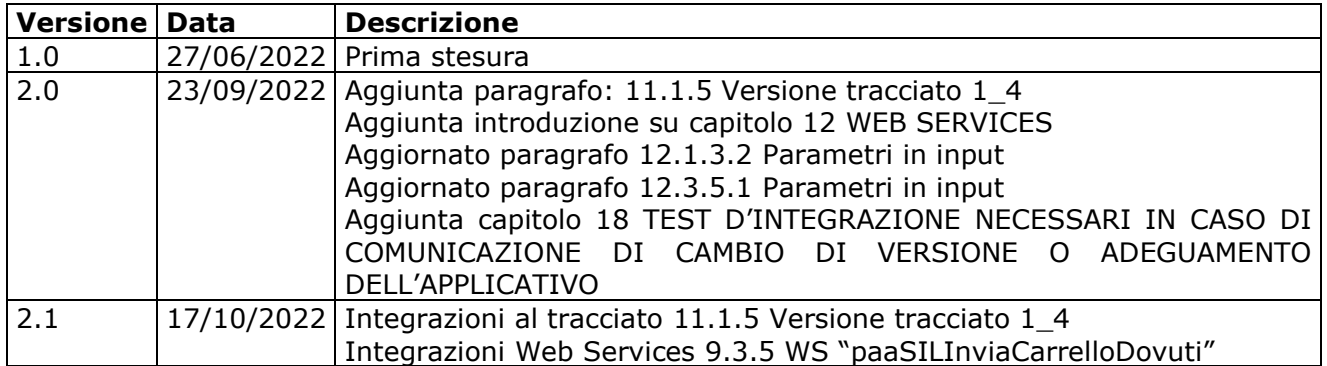

# <span id="page-3-1"></span>**2 COPYRIGHT**

Questo documento appartiene alla Regione del Veneto. I contenuti del medesimo – testi, tabelle, immagini, etc. – sono protetti ai sensi della normativa in tema di opere dell'ingegno. Tutti i diritti sono riservati. Il presente documento potrà essere utilizzato per la realizzazione di progetti regionali liberamente ed esclusivamente nel rispetto delle regole (standard) stabilite dalla Regione del Veneto. Ogni altro utilizzo, compresa la copia, distribuzione, riproduzione, traduzione in altra lingua, potrà avvenire unicamente previo consenso scritto da parte di Regione del Veneto. In nessun caso, comunque, il documento potrà essere utilizzato per fini di lucro o per trarne una qualche utilità.

# <span id="page-3-2"></span>**3 GLOSSARIO**

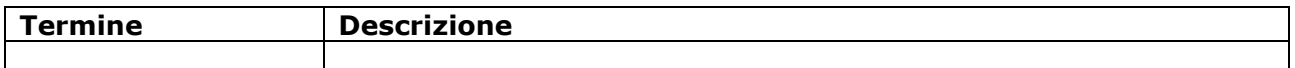

# <span id="page-3-3"></span>**4 ACRONIMI**

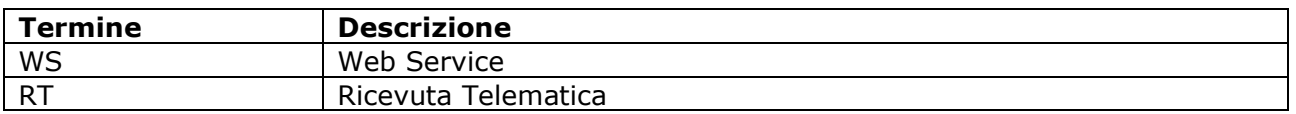

# <span id="page-3-4"></span>**5 CONTESTO**

Contesto del documento è il portale dei pagamenti MyPay erogato dalla Regione del Veneto a favore degli Enti Locali della PA che lo utilizzano come Intermediario rispetto al Nodo nazionale PagoPA.

# <span id="page-3-5"></span>**6 OBIETTIVI**

Obiettivo del documento è descrivere i Web Services messi a disposizione da MyPay4 ai sistemi locali degli Enti che lo utilizzano.

# <span id="page-4-0"></span>**7 INTRODUZIONE**

Nel seguito vengono documentati i web service che sono disponibili ai sistemi remoti di un Ente per importare in MyPay i debiti di un cittadino od impresa, per esportare da MyPay i dati sui pagamenti eseguiti e per eseguire un pagamento di un carrello o di un avviso iniziando la transazione sul portale web dell'Ente.

I web service sono disponibili sul protocollo SOAP 1.1 ai seguenti end-point:

#### **collaudo**:

https://paygov.collaudo.regione.veneto.it/pa/services/PagamentiTelematiciDovutiPagati

Da qui in avanti con MyPay si intende la versione MyPay4 del prodotto. Il documento fa seguito al Manuale Integrazione Ente di MyPay3 [1].

# <span id="page-5-0"></span>**8 TRACCIATI CSV**

# <span id="page-5-1"></span>**8.1 Tracciati di import flusso dovuti**

# <span id="page-5-2"></span>**8.1.1 Versione tracciato 1\_0**

La prima riga del flusso contiene l'elenco ordinato delle etichette dei campi dei dovuti:

IUD;codIuv;tipoIdentificativoUnivoco;codiceIdentificativoUnivoco;anagraficaPagatore;indirizzoP agatore;civicoPagatore;capPagatore;localitaPagatore;provinciaPagatore;nazionePagatore;mailP agatore;dataEsecuzionePagamento;importoDovuto;commissioneCaricoPa;tipoDovuto;tipoVersa mento;causaleVersamento;datiSpecificiRiscossione;azione

le successive righe contengono gli attributi dei dovuti secondo il seguente significato:

- **IUD**: [lunghezza 1..35, OBBLIGATORIO] indica il codice univoco di un dovuto generato dall'Ente (Identificativo Unico Dovuto); non può essere ripetuto all'interno dello stesso flusso mentre si può ripetere in flussi diversi per azioni di modifica od annullamento di un dovuto precedentemente inserito (vedi campo 'azione'); i primi tre caratteri devono essere diversi da "000"
- **codIuv**: [lunghezza 1..35] indica il Codice Univoco Versamento eventualmente generato dall'Ente ed assegnato al dovuto; uno IUV può essere associato ad uno ed un solo IUD. **NB**. L'unico formato di IUV accettato è descritto nel documento **Rif. 1 par 10.3** CODICE IUV 17 GENERATO DA ENTE obbligatorio nel caso l'ente generi avvisi di pagamento pagoPA.
- **tipoIdentificativoUnivoco**: [lunghezza 1, OBBLIGATORIO] indica la natura del pagatore, può assumere due valori F (Persona fisica) e G (Persona Giuridica)
- **codiceIdentificativoUnivoco**: [lunghezza 1..35, OBBLIGATORIO] dipende dal valore di tipoIdentificativoUnivoco:
	- $\circ$  Se tipoIdentificativoUnivoco = 'F', allora dovrà contenere un codice fiscale.

 $\circ$  Se tipoIdentificativoUnivoco = 'G', allora dovrà contenere una partita IVA.

Modalità di utilizzo "CF Anonimo": se precedentemente ed opportunamente configurato all'interno della specifica sezione del BackOffice, potrà essere valorizzato con la stringa 'ANONIMO' (vedi Manuale Operatore)

- **anagraficaPagatore**: [lunghezza 1..70, OBBLIGATORIO] indica il nominativo o la ragione sociale del pagatore
- **indirizzoPagatore**: [lunghezza 1..70] indica l'indirizzo del pagatore. La stringa deve soddisfare la regular expression [a-z A-Z0-9.,()/'&]{1,70}.
- **civicoPagatore**: [lunghezza 1..16] indica il numero civico del pagatore. Deve soddisfare la regular expression  $[a-z A-Z0-9.$ , $($ )/'&] $\{1,16\}.$
- **capPagatore**: [lunghezza 1..16] indica il CAP del pagatore
- **localitaPagatore**: [lunghezza 1..35] indica la località del pagatore
- **provinciaPagatore**: [lunghezza 2] indica la provincia del pagatore secondo lo standard ISTAT codifica a due lettere
- **nazionePagatore**: [lunghezza 2] indica il codice nazione del pagatore secondo lo standard ISO 3166-1-alpha-2 (codificata su due lettere)
- **e-mailPagatore**: [lunghezza 1..256] indirizzo di posta elettronica del pagatore. La stringa deve soddisfare la regular expression [A-Za-z0-9\_]+([\-\+\.'][A-Za-z0- 9\_]+)\*@[A-Za-z0-9\_]+([\-\.][A-Za-z0-9\_]+)\*\.[A-Za-z0-9\_]+([\-\.][A-Za-z0-9\_]+)\* .
- **dataEsecuzionePagamento**: [lunghezza 10, OBBLIGATORIO] indica la data di scadenza del dovuto secondo il formato ISO 8601 [YYYY]-[MM]-[DD]
- **importoDovuto**: [lunghezza 3..12, OBBLIGATORIO] campo numerico (due cifre per la parte decimale, il separatore dei centesimi è il punto '.'), indicante l'importo relativo alla somma da versare; deve essere diverso da "0.00"

- **commissioneCaricoPa**: [lunghezza 3..12] campo numerico (due cifre per la parte decimale, il separatore dei centesimi è il punto '.'), indicante l'importo della eventuale commissione spettante al PSP di cui si fa carico l'Ente; il dato è riportato a solo titolo indicativo e non comporta attività a carico del PSP; se specificato deve essere diverso da "0.00"
- **tipoDovuto**: [lunghezza 1..64, OBBLIGATORIO] riferimento alla tipologia del dovuto secondo la classificazione data dall'Ente
- **tipoVersamento**: [lunghezza 1..15] forma tecnica di pagamento delle somme dovute presso la Tesoreria Statale; deve essere indicato il valore di default "ALL"
- **causaleVersamento**: [lunghezza 1..140, OBBLIGATORIO] rappresenta la descrizione estesa della causale del versamento
- **datiSpecificiRiscossione**: [lunghezza 1..140, OBBLIGATORIO] rappresenta l'indicazione dell'imputazione della specifica entrata ed è così articolato: <tipo contabilità>/<codicecontabilità>, dove <tipo contabilità> ha il seguente significato: 0 (Capitolo e articolo di Entrata del Bilancio dello Stato), 1 (Numero della contabilità speciale), 2 (Codice SIOPE), 9 (Altro codice ad uso dell'amministrazione); secondo i controlli eseguiti dal Nodo SPC, la stringa deve soddisfare la regular expression "[0129]{1}\/\S{3,138}"
- **azione**: [lunghezza 1, OBBLIGATORIO] indica l'operazione da compiere sul dovuto; i valori possibili e le relative descrizioni sono:
	- a) 'I' indica che il dovuto deve essere inserito
	- b) 'M' indica che il dovuto deve essere modificato
	- c) 'A' indica che il dovuto deve essere annullato

# <span id="page-6-0"></span>**8.1.2 Versione tracciato 1\_1**

Ogni riga del flusso (a meno della prima) corrisponde ad un dovuto che dev'essere inserito, modificato od annullato nell'archivio MyPay secondo l'azione indicata (si veda il campo "azione").

La prima riga del flusso contiene l'elenco ordinato delle etichette dei campi dei dovuti:

IUD;codIuv;tipoIdentificativoUnivoco;codiceIdentificativoUnivoco;anagraficaPagatore;indirizzoP agatore;civicoPagatore;capPagatore;localitaPagatore;provinciaPagatore;nazionePagatore;mailP agatore;dataEsecuzionePagamento;importoDovuto;commissioneCaricoPa;tipoDovuto;tipoVersa mento;causaleVersamento;datiSpecificiRiscossione;azione

le successive righe contengono gli attributi dei dovuti il significato esposto nella sezione precedente.

I seguenti campi sono stati modificati rispetto alla versione precedente del tracciato:

• **causaleVersamento**: [lunghezza 1..1024, OBBLIGATORIO] rappresenta la descrizione estesa della causale del versamento

Il carattere separatore dei campi è ';'. Qualora il carattere ';' sia presente nel valore di un campo, il campo va protetto con il carattere "", ad esempio:

- Questa è la mia casa. (valido)
- Questa è la mia; casa. (non valido)
- "Questa è la mia; casa." (valido)

Se il valore di un campo oltre a contenere il carattere ';' contiene anche il carattere '"", di quest'ultimo deve essere fatto l'escape con il back-slash, ad esempio:

- "Questa è la mia; casa." (valido)
- "Questa è "la mia"; casa." (non valido)
- "Questa è \"la mia\"; casa." (valido)

## <span id="page-7-0"></span>**8.1.3 Versione tracciato 1\_2**

Ogni riga del flusso (a meno della prima) corrisponde ad un dovuto che dev'essere inserito, modificato od annullato nell'archivio MyPay secondo l'azione indicata (si veda il campo "azione").

La prima riga del flusso contiene l'elenco ordinato delle etichette dei campi dei dovuti:

IUD;codIuv;tipoIdentificativoUnivoco;codiceIdentificativoUnivoco;anagraficaPagatore;indirizzoP agatore;civicoPagatore;capPagatore;localitaPagatore;provinciaPagatore;nazionePagatore;mailP agatore;**dataEsecuzionePagamento**;importoDovuto;commissioneCaricoPa;tipoDovuto;tipoV ersamento;causaleVersamento;datiSpecificiRiscossione;**bilancio**;azione

le successive righe contengono gli attributi dei dovuti il significato esposto nella sezione precedente.

Il seguente campo è stato aggiunto rispetto alla versione precedente del tracciato  $(1\;1)$ :

• **bilancio**: [lunghezza 1..4096] riporta in una struttura XML la ripartizione dell'importo pagato in capitoli d'entrata; la somma degli importi attribuiti ai vari accertamenti contenuti all' interno dei capitoli deve corrispondere all'importo dichiarato nel campo "importoDovuto". La struttura del documento XML è la seguente:

```
<bilancio>
    <capitolo>
       <codCapitolo>COD1</codCapitolo>
      <codUfficio>UFF1</codUfficio>
      <accertamento>
           <codAccertamento>ACC.X</codAccertamento>
           <importo>0.01</importo>
      </accertamento> 
    </capitolo>
     <capitolo>
       <codCapitolo>COD1</codCapitolo>
      <accertamento>
           <importo>0.01</importo>
      </accertamento> 
   </capitolo>
   ...
</bilancio>
```
La stringa contenuta in questo attributo **non dovrà** contenere né spazi né caratteri 'a capo'. Per un maggior dettaglio della struttura xml, si veda la definizione "ctBilancio" contenuta nello schema xsd indicato al par. [14.2](#page-45-3)

Il seguente campo è stato modificato rispetto alla versione precedente del tracciato  $(1_1)$ :

**dataEsecuzionePagamento**: [lunghezza 10] indica la data di scadenza del dovuto secondo il formato ISO 8601 [YYYY]-[MM]-[DD]. L' opzionalità di questo campo è condizionata dal valore indicato nel campo **tipoDovuto**. Se il tipo dovuto dell'ente indicato è censito su MyPay con entrambi i flag flg\_scadenza\_obbligatoria e flg\_stampa\_data\_scadenza uguali a false, allora il campo non è obbligatorio; in tutti gli altri casi è obbligatorio.

Cluster Innovazione - Portale dei pagamenti MyPay4 Nota Tecnica Nota Tecnica E45\_4 MyPay4 Manuale Integrazione Ente

## <span id="page-8-0"></span>**8.1.4 Versione tracciato 1\_3**

Ogni riga del flusso (a meno della prima) corrisponde ad un dovuto che dev'essere inserito, modificato od annullato nell'archivio MyPay secondo l'azione indicata (si veda il campo "azione").

La prima riga del flusso contiene l'elenco ordinato delle etichette dei campi dei dovuti:

IUD;codIuv;tipoIdentificativoUnivoco;codiceIdentificativoUnivoco;anagraficaPagatore;indirizzoP agatore;civicoPagatore;capPagatore;localitaPagatore;provinciaPagatore;nazionePagatore;mailP agatore;dataEsecuzionePagamento;importoDovuto;commissioneCaricoPa;tipoDovuto;tipoVersa mento;causaleVersamento;datiSpecificiRiscossione;bilancio;**flgGeneraIuv**;azione

le successive righe contengono gli attributi dei dovuti il significato esposto nella sezione precedente.

Il seguente campo è stato aggiunto rispetto alla versione precedente del tracciato (1\_2):

FlagGeneraIuv: [possibili valori true|false] se il campo è valorizzato con true verrà generato lo iuv se non valorizzato nel campo IUV altrimenti viene lo iuv assegnato sarà quello passato nel flusso. Se valorizzato con false non viene mai generato lo iuv indipendentemente se valorizzato oppure no il campo IUV. Questo flag guida anche la produzione del pdf dell'avviso di pagamento per il dovuto che si intenda caricare (ammesso che lo iuv rispetti le regole stabilite per essere un avviso valido. Lo specchietto seguente riassume quanto appena detto:

- se IUV NON è passato e flgGeneraIuv = false allora niente
- se IUV NON è passato e flgGeneraIuv = true allora genera IUV e genera PDF
- se IUV è passato e flgGeneraIuv = false allora carica IUV passato e non genera PDF
- se IUV è passato e flgGeneraIuv = true allora carica IUV passato e genera PDF

#### <span id="page-8-1"></span>**8.1.5 Versione tracciato 1\_4**

Ogni riga del flusso (a meno della prima) corrisponde ad un dovuto che dev'essere inserito, modificato od annullato nell'archivio MyPay secondo l'azione indicata (si veda il campo "azione").

La prima riga del flusso contiene l'elenco ordinato delle etichette dei campi dei dovuti:

IUD;codIuv;tipoIdentificativoUnivoco;codiceIdentificativoUnivoco;anagraficaPagatore;indirizzoP agatore;civicoPagatore;capPagatore;localitaPagatore;provinciaPagatore;nazionePagatore;mailP agatore;dataEsecuzionePagamento;importoDovuto;commissioneCaricoPa;tipoDovuto;tipoVersa mento;causaleVersamento;datiSpecificiRiscossione;bilancio;flgGeneraIuv;**flagMultiBeneficiar io;codiceFiscaleEnteSecondario;denominazioneEnteSecondario;ibanAccreditoEnteSec ondario;indirizzoEnteSecondario;civicoEnteSecondario;capEnteSecondario;localitaEnt eSecondario;provinciaEnteSecondario;nazioneEnteSecondario;datiSpecificiRiscossion eEnteSecondario;causaleVersamentoEnteSecondario;importoVersamentoEnteSecond ario**;azione

le successive righe contengono gli attributi dei dovuti il significato esposto nella sezione precedente.

I seguenti campi sono stati aggiunti rispetto alla versione precedente del tracciato (1\_3):

*Copyright Regione del Veneto – tutti i diritti riservati* • **flagMultiBeneficiario**: [possibili valori true|false] se il campo è valorizzato con true verrà generato un pagamento multibeneficiario e sarà obbligatorio inserire i campi

codiceFiscaleEnteSecondario, IbanAccreditoEnteSecondario e importoVersamentoEnteSecondario relativa alla PA Secondaria

- **codiceFiscaleEnteSecondario**: [lunghezza 1..11, OBBLIGATORIO se flagMultiBeneficiario è true] Campo alfanumerico contenente il codice fiscale della PA Secondaria
- **DenominazioneEnteSecondario:** [lunghezza 1..70] Contiene la denominazione della PA Secondaria
- **IbanAccreditoEnteSecondario:** [lunghezza 1..35, OBBLIGATORIO se flagMultiBeneficiario è true] Identifica l'International Bank Account Number, definito secondo lo standard ISO 13616, del conto da accreditare presso la Banca di accredito indicata dall'ente creditore Secondario, di norma la Banca Tesoriera. Deve soddisfare la regular expression [a-zA-Z]{2,2}[0-9]{2,2}[a-zA-Z0-9]{1,30}.
- **IndirizzoEnteSecondario**: [lunghezza 1..70] indica l'indirizzo della PA Secondaria. La stringa deve soddisfare la regular expression [a-z A-Z0-9.,()/'&]{1,70}.
- **CivicoEnteSecondario**: [lunghezza 1..16] indica il numero civico della PA Secondaria. Deve soddisfare la regular expression [a-z A-Z0-9.,()/'&]{1,16}.
- **CapEnteSecondario**: [lunghezza 1..16] indica il CAP della PA Secondaria
- **LocalitaEnteSecondario**: [lunghezza 1..35] indica la località della PA Secondaria
- **ProvinciaEnteSecondario**: [lunghezza 2] indica la provincia della PA Secondaria secondo lo standard ISTAT codifica a due lettere
- **NazioneEnteSecondario**: [lunghezza 2] indica il codice nazione della PA Secondaria secondo lo standard ISO 3166-1-alpha-2 (codificata su due lettere)
- **DatiSpecificiRiscossioneEnteSecondario**: [lunghezza 1..140] rappresenta l'indicazione dell'imputazione della specifica entrata ed è così articolato: <tipo contabilità>/<codicecontabilità>, dove <tipo contabilità> ha il seguente significato: 0 (Capitolo e articolo di Entrata del Bilancio dello Stato), 1 (Numero della contabilità speciale), 2 (Codice SIOPE), 9 (Altro codice ad uso dell'amministrazione); secondo i controlli eseguiti dal Nodo SPC, la stringa deve soddisfare la regular expression "[0129]{1}\/\S{3,138}"
- **CausaleVersamentoEnteSecondario**: [lunghezza 1..1024] rappresenta la descrizione estesa della causale del versamento
- **importoVersamentoEnteSecondario**: [lunghezza 3..12, OBBLIGATORIO se flagMultiBeneficiario è true] campo numerico (due cifre per la parte decimale, il separatore dei centesimi è il punto '.'), indicante l'importo relativo alla somma da versare; deve essere diverso da "0.00". Indica l'importo che verrà accreditato nelle casse della PA Secondaria

# <span id="page-9-0"></span>**8.2 Tracciati di export flusso pagati**

# <span id="page-9-1"></span>**8.2.1 Versione tracciato 1.0**

Il nome del file viene generato automaticamente ed è composto da un identificativo più la data e l'ora di presa in carico (e.g. 842\_ESTRAZIONE\_DOVUTI\_2016-11-09\_15\_02\_26.zip).

Di seguito viene riportata l'esatta struttura di un flusso tipo, che il nostro sistema è in grado di generare.

I campi sono:

• **iuf**: [lunghezza 1..100] Indica il nome del file caricato originariamente dalla PA (Identificativo Unico File).

Cluster Innovazione - Portale dei pagamenti MyPay4 Nota Tecnica Nota Tecnica E45\_4 MyPay4 Manuale Integrazione Ente

- **numRigaFlusso**: [lunghezza 1..12] Indica il numero di riga in relazione al file caricato originariamente.
- **codIud**: [lunghezza 1..35] Indica il codice univoco di un dovuto generato dalla PA (Identificativo Unico Dovuto).
- **codIuv**: [lunghezza 1..35] Indica il codice univoco versamento (Identificativo Unico versamento). Indica il Codice Univoco Versamento utilizzato nella transazione di pagamento con il sistema pagoPA. Potrebbe differire da quello inviato dall'ente.
- **versioneOggetto**: [lunghezza 1..16] Versione che identifica l'oggetto scambiato.
- **identificativoDominio**: [lunghezza 1..35] Campo alfanumerico contenente il codice fiscale della struttura che invia la richiesta di pagamento.
- **identificativoStazioneRichiedente**: [lunghezza 1..35] Identifica la stazione richiedente il pagamento secondo una codifica predefinita dal mittente, che ne deve dare evidenza, a richiesta. Il Nodo dei Pagamenti-SPC non effettua verifiche di congruenza su tale dato.
- **identificativoMessaggioRicevuta**: [lunghezza 1..35] Identificativo legato alla trasmissione della richiesta di pagamento. Univoco nell'ambito della stessa data riferita all'elemento (data ora messaggio ricevuta)
- **dataOraMessaggioRicevuta**: [lunghezza 19] Indica la data e ora del messaggio di ricevuta, secondo il formato ISO 8601. Pattern [YYYY]-[MM]-[DD]T[hh]:[mm]:[ss].
- **riferimentoMessaggioRichiesta**: [lunghezza 1..35] Con riferimento al messaggio di Ricevuta Telematica (RT) l'elemento contiene il dato identificativo\_messaggio\_richiesta legato alla trasmissione della Richiesta di Pagamento Telematico (RPT).
- **riferimentoDataRichiesta**: [lunghezza 10] Indica la data secondo il formato ISO 8601 [YYYY]-[MM]-[DD] cui si riferisce la generazione del dato "riferimento messaggio richiesta"
- **tipoIdentificativoUnivoco**: [lunghezza 1] Campo alfanumerico che descrive la codifica utilizzata per individuare l'Istituto attestante il pagamento; se presente può assumere i seguenti valori:'G' = persona giuridica 'A' = Codice ABI 'B' = Codice BIC (standard ISO 9362).
- **codiceIdentificativoUnivoco**: [lunghezza 1..35] Campo alfanumerico che può contenere il codice fiscale o la partita IVA, o il codice ABI o il codice BIC del prestatore di servizi di pagamento attestante.
- **denominazioneAttestante**: [lunghezza 1..70] Contiene la denominazione del prestatore di servizi di pagamento.
- **codiceUnitOperAttestante**: [lunghezza 1..35] Indica il codice dell'unità operativa che rilascia la ricevuta.
- **denomUnitOperAttestante**: [lunghezza 1..70] Indica la denominazione dell'unità operativa attestante.
- **indirizzoAttestante**: [lunghezza 1..70] Indica l'indirizzo dell'attestante.
- **civicoAttestante**: [lunghezza 1..16] Indica il numero civico dell'attestante.
- **capAttestante**: [lunghezza 1..16] Indica il CAP dell'attestante.
- **localitaAttestante**: [lunghezza 1..35] Indica la località dell'attestante.
- **provinciaAttestante**: [lunghezza 2] Indica la provincia dell'attestante secondo lo standard ISTAT codifica a due lettere.
- **nazioneAttestante**: [lunghezza 2] Indica il codice nazione dell'attestante secondo lo standard ISO 3166-1-alpha-2 (codificata su due lettere).
- **enteBenefTipoIdentificativoUnivoco**: [lunghezza 1] Campo alfanumerico che indica la natura dell'ente beneficiario; se presente deve assumere il valore 'G', Identificativo fiscale Persona Giuridica.
- **enteBenefCodiceIdentificativoUnivoco**: [lunghezza 1..35] Campo alfanumerico contenente il codice fiscale dell'amministrazione destinataria del pagamento.
- **denominazioneBeneficiario**: [lunghezza 1..70] Contiene la denominazione della PA.
- **codiceUnitOperBeneficiario**: [lunghezza 1..35] Indica il codice dell'unità operativa destinataria.
- **denomUnitOperBeneficiario**: [lunghezza 1..70] Contiene la denominazione dell'unità operativa destinataria.

*Copyright Regione del Veneto – tutti i diritti riservati*

- **indirizzoBeneficiario**: [lunghezza 1..70] Indica l'indirizzo dell'ente beneficiario.
- **civicoBeneficiario**: [lunghezza 1..16] Indica il numero civico dell'ente beneficiario.
- **capBeneficiario**: [lunghezza 1..16] Indica il CAP dell'ente beneficiario.
- **localitaBeneficiario**: [lunghezza 1..35] Indica la località dell'ente beneficiario.
- **provinciaBeneficiario**: [lunghezza 1..35] Indica la provincia dell'ente beneficiario secondo lo standard ISTAT codifica a due lettere.
- **nazioneBeneficiario**: [lunghezza 2] Indica il codice nazione dell'ente beneficiario secondo lo standard ISO 3166-1-alpha-2 (codificata su due lettere).
- **soggVersTipoIdentificativoUnivoco**: [lunghezza 1] Campo alfanumerico che indica la natura del versante; può assumere i seguenti valori: 'F' = Persona fisica 'G' = Persona Giuridica.
- **soggVersCodiceIdentificativoUnivoco**: [lunghezza 1..35] Campo alfanumerico che può contenere il codice fiscale o, in alternativa, la partita IVA del soggetto versante; vale "ANONIMO" per versante senza CF/PIVA (vedi par [8.1.1](#page-5-2) codiceIdentificativoUnivoco).
- **anagraficaVersante**: [lunghezza 1..70] Indica il nominativo o la ragione sociale del versante.
- **indirizzoVersante**: [lunghezza 1..70] Indica l'indirizzo del versante.
- **civicoVersante**: [lunghezza 1..16] Indica il numero civico del versante.
- **capVersante**: [lunghezza 1..16] Indica il CAP del versante.
- **localitaVersante**: [lunghezza 1..35] Indica la località del versante.
- **provinciaVersante**: [lunghezza 1..35] Indica la provincia del versante secondo lo standard ISTAT codifica a due lettere.
- **nazioneVersante**: [lunghezza 2] Indica il codice nazione del versante secondo lo standard ISO 3166-1-alpha-2 (codificata su due lettere).
- **emailVersante**: [lunghezza 1..256] Indirizzo di posta elettronica del versante.
- **soggPagTipoIdentificativoUnivoco**: [lunghezza 1] Campo alfanumerico che indica la natura del pagatore, può assumere i seguenti valori: 'F' = Persona fisica 'G' = Persona Giuridica.
- **soggPagCodiceIdentificativoUnivoco**: [lunghezza 1..35] Campo alfanumerico che può contenere il codice fiscale o, in alternativa, la partita IVA del pagatore; vale "ANONIMO" per versante senza CF/PIVA (vedi par [8.1.1](#page-5-2) codiceIdentificativoUnivoco).
- **anagraficaPagatore**: [lunghezza 1..70] Indica il nominativo o la ragione sociale del pagatore.
- **indirizzoPagatore**: [lunghezza 1..70] Indica l'indirizzo del pagatore.
- **civicoPagatore**: [lunghezza 1..16] Indica il numero civico del pagatore.
- **capPagatore**: [lunghezza 1..16] Indica il CAP del pagatore.
- **localitaPagatore**: [lunghezza 1..35] Indica la località del pagatore.
- **provinciaPagatore**: [lunghezza 1..35] Indica la provincia del pagatore secondo lo standard ISTAT codifica a due lettere.
- **nazionePagatore**: [lunghezza 2] Indica la nazione del pagatore secondo lo standard ISO 3166-1-alpha-2 (codificata su due lettere).
- **emailPagatore**: [lunghezza 1..256] Indirizzo di posta elettronica del pagatore.
- **codiceEsitoPagamento**: [lunghezza 1] Campo numerico indicante l'esito del pagamento. Può assumere i seguenti valori:0 = Pagamento eseguito 1 = pagamento non eseguito 2 = Pagamento parzialmente eseguito 3 = Decorrenza termini 4 = Decorrenza termini parziale.
- **importoTotalePagato**: [lunghezza 3..12] Campo numerico (due cifre per la parte decimale, il separatore dei centesimi è il punto "."), indicante l'importo relativo al totale delle somme versate.
- **identificativoUnivocoVersamento**: [lunghezza 1..35] Il dato deve essere riportato invariato, a cura del Prestatore di servizi di pagamento, così come presente nella Richiesta di Pagamento Telematico (RPT) cui si riferisce il messaggio di Ricevuta Telematica.
- **codiceContestoPagamento**: [lunghezza 1..35] Il dato deve essere riportato invariato, a cura del Prestatore di servizi di pagamento, così come presente nella Richiesta di Pagamento Telematico (RPT) cui si riferisce il messaggio di Ricevuta Telematica.

Cluster Innovazione - Portale dei pagamenti MyPay4 Nota Tecnica Nota Tecnica E45\_4 MyPay4 Manuale Integrazione Ente

- **singoloImportoPagato**: [lunghezza 3..12] Campo numerico (due cifre per la parte decimale, il separatore dei centesimi è il punto "."), indicante l'importo relativo alla somma pagata.
- **esitoSingoloPagamento**: [lunghezza 1..35] Contiene la descrizione in formato testo dell'esito del singolo pagamento.
- **dataEsitoSingoloPagamento**: [lunghezza 10] Indica la data di esecuzione, di rifiuto o di revoca del pagamento, nel formato ISO 8601 [YYYY]-[MM]-[DD].
- **identificativoUnivocoRiscoss**: [lunghezza 1..35] Riferimento univoco dell'operazione assegnato al pagamento dal Prestatore dei servizi di Pagamento. Può coincidere con il CRO ovvero TRN nel caso di Bonifico Bancario o con il CODELINE nel caso di bonifico postale.
- **causaleVersamento**: [lunghezza 1..140] Rappresenta la descrizione estesa della causale del versamento da riempire a cura del soggetto versante/pagatore.
- **datiSpecificiRiscossione**: [lunghezza 5..140] Rappresenta l'indicazione dell'imputazione della specifica entrata ed è così articolato: <tipo contabilità>"/"<codice contabilità>, dove <tipo contabilità> ha il seguente significato: 0 = Capitolo e articolo di Entrata del Bilancio dello Stato,  $1 =$  numero della contabilità speciale,  $2 =$  Codice SIOPE, 9 = Altro codice ad uso dell'amministrazione. Se il dovuto è stato conferito a MyPay con uno IUV, tale IUV è riportato in questo campo utilizzando tipo contabilità = 9. Es. 9/<IUV>
- **tipoDovuto**: [lunghezza 1..64] Riferimento alla tipologia del dovuto secondo la classificazione data dal beneficiario.
- **tipoFirma**: [lunghezza 1..15] [Esportato solo se il flag ricevuta è true. **Non** è presente nell'export da Web] Indica la modalità di firma applicata alla RT. Assume i seguenti valori: "0" Firma non richiesta, "1" CaDes, "3 XaDes, "4" Elettronica avanzata.
- **rt**: [Esportato solo se il flag ricevuta è true. Non è presente nell'export da Web] La struttura XML codificata in formato base64binary, eventualmente firmata
- **indiceDatiSingoloPagamento**: [Numero intero (Integer)] [Esportato solo se il flag ricevuta è true. Non è presente nell'export da Web] Rappresenta l'indice del singolo pagamento all'interno della struttura "datiPagamento"
- **numRtDatiPagDatiSingPagCommissioniApplicatePsp**: [Numero in virgola mobile (Double)] [Esportato solo se il flag ricevuta è true. Non è presente nell'export da Web] Rappresenta le commissioni applicate dal PSP.
- **codRtDatiPagDatiSingPagAllegatoRicevutaTipo**: [Lunghezza 1..2] [Esportato solo se il flag ricevuta è true. Non è presente nell'export da Web] Rappresenta il tipo dell'allegato dell'RT
- **blbRtDatiPagDatiSingPagAllegatoRicevutaTest**: [Byte array] [Esportato solo se il flag ricevuta è true. Non è presente nell'export da Web] Rappresenta il BLOB dell'allegato dell'RT

# <span id="page-12-0"></span>**8.2.2 Versione tracciato 1.1**

Anche in questa versione il flusso è rappresentato da un file testuale in formato CSV. Diversamente dalla versione precedente ogni flusso è identificato da un nome così composto:

<codice IPA>-<identificativo univoco flusso>-<versione tracciato>.csv

dove

- "codice IPA", è il codice (tutto maiuscolo) assegnato all'Ente nel registro indice PA [http://www.indicepa.gov.it](http://www.indicepa.gov.it/)
- "identificativo univoco flusso", è l'identificativo univoco (caratteri alfanumerici, incluso '\_', escluso '-') assegnato al flusso dall'Ente
- "versione tracciato" indica la versione del tracciato di export in questo caso '1\_1'

I seguenti campi sono stati modificati rispetto alla versione precedente del tracciato:

- **causaleVersamento**: [lunghezza 1..1024, OBBLIGATORIO] rappresenta la descrizione estesa della causale del versamento da riempire a cura del soggetto versante/pagatore.
- **tipoFirma**: [lunghezza 1..15] [Esportato solo se il flag ricevuta è true. È presente nell'export da Web] Indica la modalità di firma applicata alla RT. Assume i seguenti valori: "0" Firma non richiesta, "1" CaDes, "3 XaDes, "4" Elettronica avanzata.
- **rt**: [Esportato solo se il flag ricevuta è true. È presente nell'export da Web] La struttura XML codificata in formato base64binary, eventualmente firmata.
- **indiceDatiSingoloPagamento**: [Numero intero (Integer)] [Esportato solo se il flag ricevuta è true. È presente nell'export da Web] Rappresenta l'indice del singolo pagamento all'interno della struttura "datiPagamento"
- **numRtDatiPagDatiSingPagCommissioniApplicatePsp**: [Numero in virgola mobile (Double)] [Esportato solo se il flag ricevuta è true. È presente nell'export da Web] Rappresenta le commissioni applicate dal PSP.
- **codRtDatiPagDatiSingPagAllegatoRicevutaTipo**: [Lunghezza 1..2] [Esportato solo se il flag ricevuta è true. È presente nell'export da Web] Rappresenta il tipo dell'allegato dell'RT
- **blbRtDatiPagDatiSingPagAllegatoRicevutaTest**: [Byte array] [Esportato solo se il flag ricevuta è true. È presente nell'export da Web] Rappresenta il BLOB dell'allegato dell'RT

# <span id="page-13-0"></span>**8.2.3 Versione tracciato 1.2**

Anche in questa versione il flusso è rappresentato da un file testuale in formato CSV. Ogni flusso è identificato da un nome così composto:

<codice IPA>-<identificativo univoco flusso>-<versione tracciato>.csv

dove

- "codice IPA", è il codice (tutto maiuscolo) assegnato all'Ente nel registro indice PA [http://www.indicepa.gov.it](http://www.indicepa.gov.it/)
- "identificativo univoco flusso", è l'identificativo univoco (caratteri alfanumerici, incluso '\_', escluso '-') assegnato al flusso dall'Ente
- "versione tracciato" indica la versione del tracciato di export in questo caso '1\_2'

Rispetto alla versione precedente del tracciato è stato aggiunto il seguente campo:

• **bilancio:** [lunghezza 1..4096] riporta in una struttura XML la ripartizione dell'importo pagato in capitoli d'entrata; la somma degli importi attribuiti ai vari accertamenti contenuti all' interno dei capitoli deve corrispondere all'importo dichiarato nel campo "singoloImportoPagato". La struttura del documento XML è la seguente: <bilancio>

```
Copyright Regione del Veneto – tutti i diritti riservati
 <capitolo>
   <codCapitolo>COD1</codCapitolo>
   <codUfficio>UFF1</codUfficio>
   <accertamento>
        <codAccertamento>ACC.X</codAccertamento>
        <importo>0.01</importo>
   </accertamento> 
 </capitolo>
 <capitolo>
    <codCapitolo>COD1</codCapitolo>
   <accertamento>
       <importo>0.01</importo>
   </accertamento>
```
</capitolo>

 ... </bilancio>

Per un maggior dettaglio della struttura xml, si veda la definizione "ctBilancio" contenuta nello schema xsd indicato al par. [14.2.](#page-45-3)

# <span id="page-15-0"></span>**9 WEB SERVICES**

Vengono di seguito elencati e descritti i vari Web Services previsti per l'integrazione con MyPay, sia per caricare sulla banca dati dei dati, sia per eseguire sulla stessa interrogazioni e richieste di estrazione di dati, sia per verificare lo stato di elaborazione delle richieste effettuate e per verificare la pagabilità delle posizioni debitorie inserite.

Alcuni Web Services sono pensati e progettati per essere usati per espletare funzionalità massive, altri per funzionalità puntuali e come tali innescano processi differenti il cui esito di elaborazione potrà essere asincrono o sincrono rispetto alla richiesta effettuata.

Per evitare un uso improprio e conseguente impatti negativi sulle performance del sistema nel suo complesso, sono stati inseriti dei controlli a livello sistemistico infrastrutturale che monitorano il numero di chiamate fatte nelle unità di tempo e se queste superano alcune soglie definite a livello di sistema limitano o bloccano il chiamane.

Si raccomanda pertanto di utilizzare i servizi in modo oculato, ad esempio per servizi puntuali inseriti in processi ricorsivi che chiedono lo stato delle elaborazioni o della pagabilità delle posizioni debitorie, la richiesta di prenotazione di estrazione di dati o di inserimento puntuale di dovuti, si raccomanda di non esagerare con la frequenza di chiamata per evitare l'inserimento del chiamante in Black List e il conseguente blocco delle chiamate da parte dello stesso.

#### <span id="page-15-1"></span>**9.1 Web services di Import**

#### <span id="page-15-2"></span>**9.1.1 WS "paaSILAutorizzaImportFlusso"**

Fornisce un indirizzo URL (e i parametri della richiesta) per poter effettuare un caricamento di un flusso csv di dovuti tramite HTTP POST

#### *9.1.1.1 Parametri Header*

• codIpaEnte: codice IPA dell'Ente che richiede l'autorizzazione

#### *9.1.1.2 Parametri in input*

• password: password assegnata da MyPay all'Ente

#### *9.1.1.3 Parametri in output*

- uploadUrl: URL su cui eseguire la POST del flusso da importare (compresso in formato ZIP)
- authorizationToken: token autorizzativo (di durata 5 minuti) da inviare nella POST con nome "authorizationToken"
- requestToken: token identificativo della specifica richiesta da inviare nella POST con nome "requestToken"
- importPath: percorso nell'area di storage di import flussi dell'Ente da inviare nella POST con nome "importPath"

#### *9.1.1.4 Fault Code*

Di seguito i fault code ritornati dal servizio e loro significato

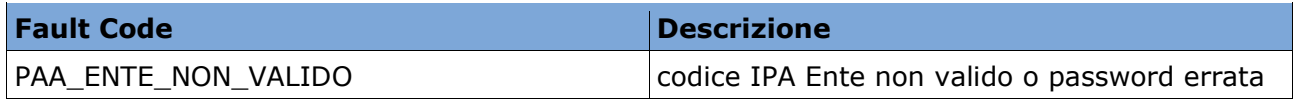

# <span id="page-16-0"></span>**9.1.2 WS "paaSILChiediStatoImportFlusso"**

Web service per richiedere lo stato di un import di un flusso di dovuti, per controllare se si sono verificati degli errori in fase di elaborazione del file caricato ed eventualmente per poter scaricare il file di scarti generato durante l' elaborazione del flusso

## *9.1.2.1 Parametri Header*

• codIpaEnte: codice IPA dell'Ente che richiede l'autorizzazione

#### *9.1.2.2 Parametri in input*

- password: password assegnata da MyPay all'Ente
- requestToken: token ottenuto in fase di autorizzazione all'upload del flusso
- fileScarti: valore booleano opzionale, se valorizzato con 'true' abilita in risposta l'esposizione del campo 'urlFileScarti' per scaricare il file relativo agli scarti.
- fileIUV: valore booleano opzionale, se valorizzato con 'true' abilita in risposta l'esposizione del campo 'urlFileIUV' per scaricare il file relativo alle righe caricate correttamente, eventualmente completato con gli IUV generati da MyPay.
- fileAvvisi: valore booleano opzionale, se valorizzato con 'true' abilita in risposta l'esposizione del campo 'urlFileAvvisi' per scaricare l'archivio compresso contenente tutti i PDF generati, relativi alle righe caricate correttamente.

## *9.1.2.3 Parametri in output*

- stato: stato dell'operazione di import e può assumere i seguenti valori
	- o LOAD\_IMPORT: flusso caricato in attesa di elaborazione
	- o IMPORT\_IN\_ELAB: importazione in corso
	- o IMPORT\_ESEGUITO: importazione eseguita
	- o IMPORT\_ABORTITO: Tale stato si presenta:
		- Quando il nome del file ZIP non rispetta la nomenclatura <codice-ipa>- <id-flusso>-<versione>.zip
		- Errore nel calcolo dell'MD5 dello ZIP per controllo congruenza con il file caricato su MyBox.
		- Quando fallisce il controllo di uguaglianza dell'MD5 generato dal batch e quello generato da MyBox.
		- Errore durante lo spostamento dello ZIP attraverso le cartelle di lavoro.
		- Errore durante la decompressione dello ZIP.
		- Quando il nome del file contenuto nello ZIP non è uguale al nome dello ZIP stesso.
		- Quando il file contenuto nello ZIP non esiste
		- Presenza dello stesso flusso in fase di caricamento per lo stesso ente.
		- Errore durante il caricamento del flusso di dovuti nel DB.
- urlFileScarti: l'url di MyBox per scaricare il file contenente le righe scartate a seguito dell'elaborazione. Campo valorizzato in risposta se ci sono stati scarti e se il parametro di input "fileScarti" nella richiesta è stato valorizzato a "true".
- urlFileIUV: l'url di MyBox per scaricare il file contenente le righe caricate correttamente, eventualmente completate del campo IUV, prodotto a seguito dell'elaborazione. Campo valorizzato in risposta se ci sono righe caricate correttamente e se il parametro di input "fileIuv" nella richiesta è stato valorizzato a "true".
- urlFileAvvisi: l'url di MyBox per scaricare lo zip contenente gli avvisi PDV eventualmente prodotti a seguito dell'elaborazione. Ogni file pdf contiene nel nome lo IUV a cui si riferisce. Campo valorizzato in risposta se ci sono state righe caricate correttamente aventi il campo 'flagGeneraIuv' = true e se il parametro di input "fileAvvisi" nella richiesta è stato valorizzato a "true".

# *9.1.2.4 Fault Code*

Di seguito i fault code ritornati dal servizio e loro significato

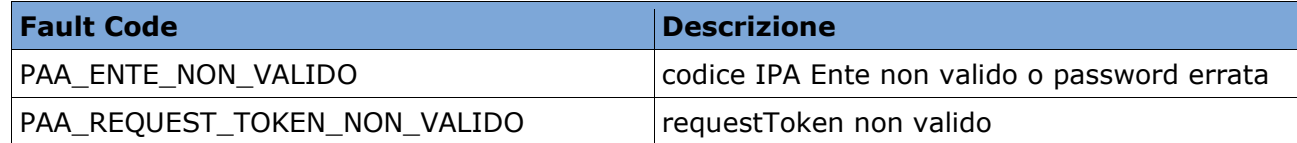

#### <span id="page-17-0"></span>**9.1.3 WS "paaSILImportaDovuto"**

Web service per importare, modificare o annullare un singolo dovuto

#### *9.1.3.1 Parametri Header*

• codIpaEnte: codice IPA dell'Ente che richiede l'autorizzazione

#### *9.1.3.2 Parametri in input*

- password: password assegnata da MyPay all'Ente
- dovuto: dovuto modellato secondo la definizione "ctVersamento" descritta nello schema "PagInf Dovuti Pagati 6 2 0.xsd" e codificato in Base64
- flagGeneraIuv: vedi paragrafo [8.1.4](#page-8-0)
- listaDovutiEntiSecondari: lista di dovuto per beneficiario secondario (elementoListaDovutiEntiSecondari).
	- o elementoListaDovutiEntiSecondari: Aggregazione di dati relativi al pagamento di un singolo ente beneficiario secondario:
		- 1. dovutiEntiSecondari: dovuto modellato secondo la definizione
			- "ctDovutiEntiSecondari" descritta nello schema
				- "PagInf Dovuti Pagati 6 2 0.xsd" e codificato in Base64

**NB**. L'unico formato di IUV accettato è descritto nel documento **Rif. 1 par 10.3** CODICE IUV 17 GENERATO DA ENTE obbligatorio nel caso l'ente generi avvisi di pagamento pagoPA.

#### *9.1.3.3 Parametri in output*

- esito: esito dell'operazione di import del dovuto e può assumere i seguenti valori
	- o OK: richiesta evasa
	- o KO: errore nella richiesta
- identificativoUnivocoVersamento: (opzionale) Valorizzato con IUV solo se quest'ultimo è generato da MyPay
- urlFileAvviso: (opzionale) contiene il link (di MyPay) per scaricare il PDF
- base64ZipAvviso: (opzionale) contiene l'allegato in base64 e zippato.

#### *9.1.3.4 Fault Code*

Di seguito i fault code ritornati dal servizio e loro significato

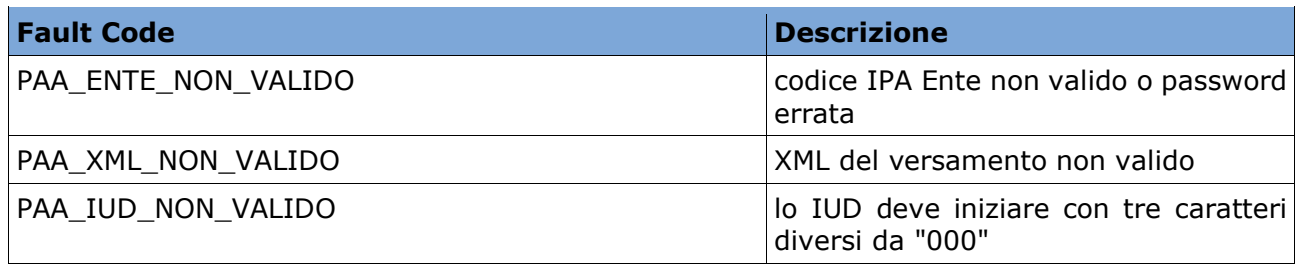

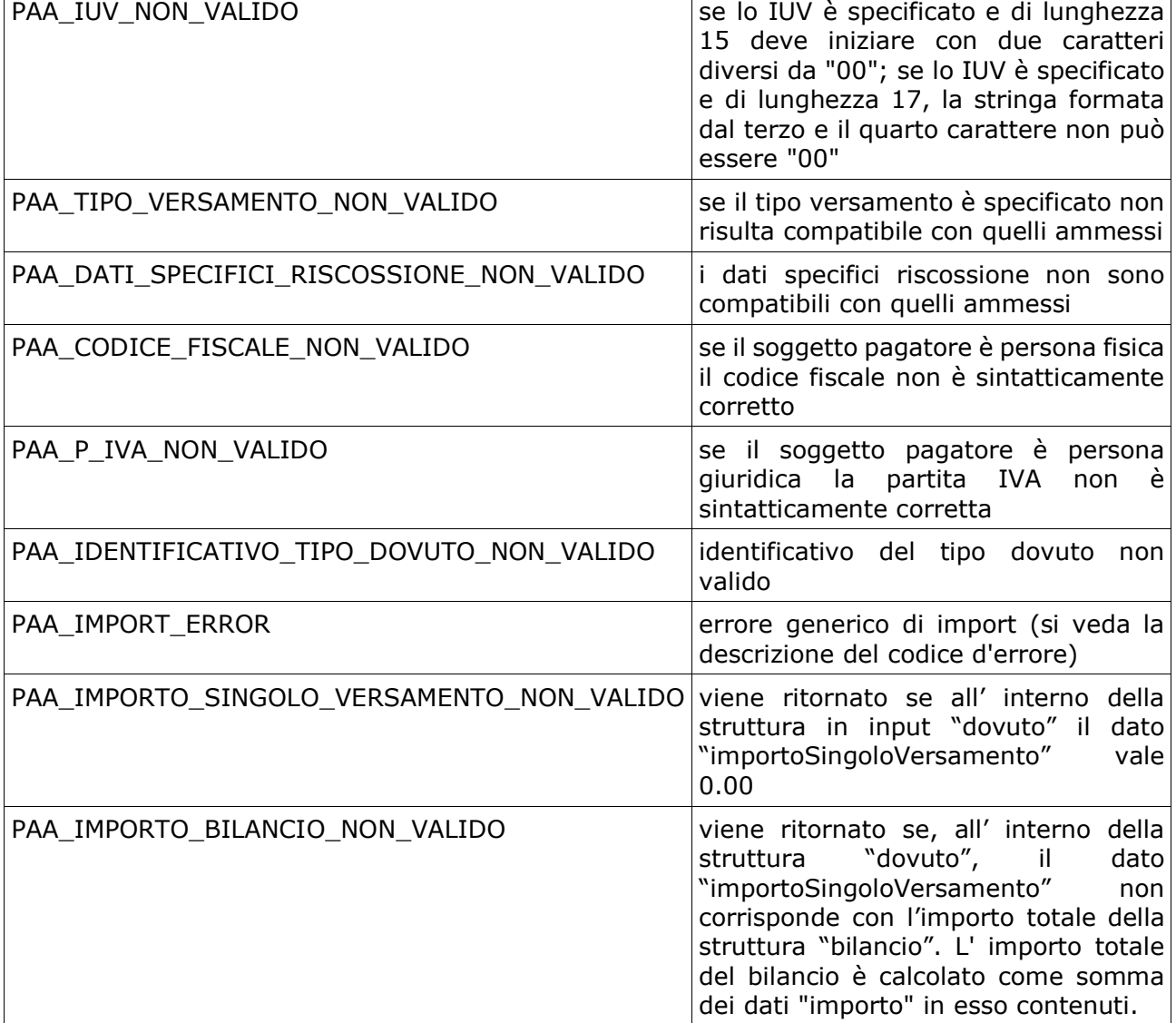

T

#### <span id="page-18-0"></span>**9.2 Web services di Export**

#### <span id="page-18-1"></span>**9.2.1 WS "paaSILPrenotaExportFlusso"**

Web service per richiedere l'export di un flusso di dovuti per cui è stato completato il pagamento (pagati). Tra i parametri in input sono previsti, tra gli altri, la tipologia dei dovuti da esportare e la versione del tracciato.

#### *9.2.1.1 Parametri header*

• codIpaEnte: codice IPA dell'Ente che richiede l'autorizzazione

#### *9.2.1.2 Parametri in input*

- password: password assegnata da MyPay all'Ente
- dateFrom: data di inizio intervallo di export (sensibilità al "giorno" estremo compreso)
- dateTo: data di fine intervallo di export (sensibilità al "giorno" estremo compreso)
- identificativoTipoDovuto: codice tipologia di dovuti da esportare (se non valorizzato vengono esportate tutte le tipologie di dovuti)

• versioneTracciato: parametro che identifica con quale versione del tracciato eseguire l'export. Attualmente sono disponibili la versione 1.0 ("1\_0 per il nome file") la versione 1.1 ("1\_1 per il nome file") e la versione 1.2 ("1\_2 per il nome file")

## *9.2.1.3 Parametri in output*

• requestToken: token identificativo della specifica richiesta di export

## *9.2.1.4 Fault Code*

Di seguito i fault code ritornati dal servizio e loro significato

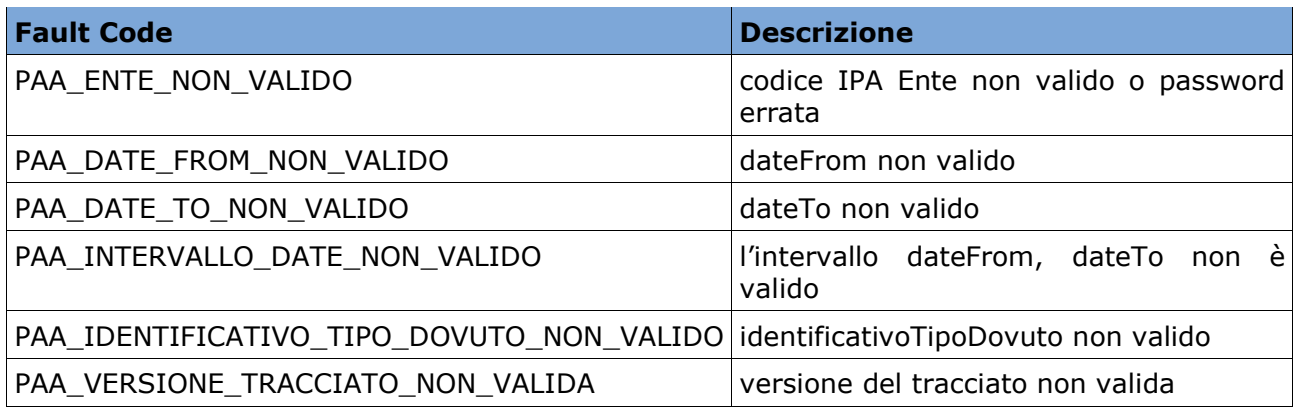

## <span id="page-19-0"></span>**9.2.2 WS "paaSILPrenotaExportFlussoIncrementaleConRicevuta"**

Web service per funzionalità simile a "paaSILPrenotaExportFlusso" (sezione [9.2.1\)](#page-18-1). Rispetto a questo web service, paaSILPrenotaExportFlussoIncrementaleConRicevuta permette di esportare la ricevuta dei pagamenti e di decidere se eseguire un export secondo la data di esecuzione pagamento o secondo la data di arrivo della ricevuta telematica

#### *9.2.2.1 Parametri header*

• codIpaEnte: codice IPA dell'Ente che richiede l'autorizzazione

#### *9.2.2.2 Parametri in input*

- password: password assegnata da MyPay all'Ente
- dateFrom: data di inizio intervallo di export
- dateTo: data di fine intervallo di export (se non valorizzato viene impostato alla timestamp della richiesta)
- identificativoTipoDovuto: codice tipologia di dovuti da esportare (se non valorizzato vengono esportate tutte le tipologie di dovuti)
- ricevuta: flag boolean che indica se esportare o meno la ricevuta telematica emessa dal **PSP**
- incrementale: flag boolean che indica se eseguire un export dei pagamenti secondo la data di esecuzione pagamento o secondo la data di arrivo della ricevuta telematica; se vale "false" i parametri "dateFrom" e "dateTo" vengono interpretati con la sensibilità del "giorno" e vengono esportati tutti i pagamenti con data di pagamento compresa nell'intervallo [dateFrom, dateTo] estremi compresi; se vale "true" i parametri "dateFrom" e "dateTo" vengono interpretati con la sensibilità del "secondo" e vengono esportati tutti i pagamenti con data di ricezione dell'esito compresa nell'intervallo [dateFrom, dateTo[ estremo superiore escluso
- versioneTracciato: parametro che identifica con quale versione del tracciato eseguire l'export. Attualmente sono disponibili la versione 1.0 ("1\_0 per il nome file"), la versione 1.1 (" $1_1$ " per il nome file") e la versione 1.2 (" $1_2$ " per il nome file")

#### *9.2.2.3 Parametri in output*

- requestToken: token identificativo della specifica richiesta di export
- dateTo: data di fine intervallo di esportazione, quella fornita in input con il parametro "dateTo" o quella eventualmente calcolata dal servizio, con la sensibilità del "giorno" o del "secondo" a seconda il parametro "incrementale" sia valorizzato con "false" o "true" rispettivamente (nel caso di richieste incrementali successive questo parametro in output ad una richiesta si presta ad essere fornito in input come parametro "dateTo" alla richiesta successiva)

#### *9.2.2.4 Fault Code*

Di seguito i fault code ritornati dal servizio e loro significato

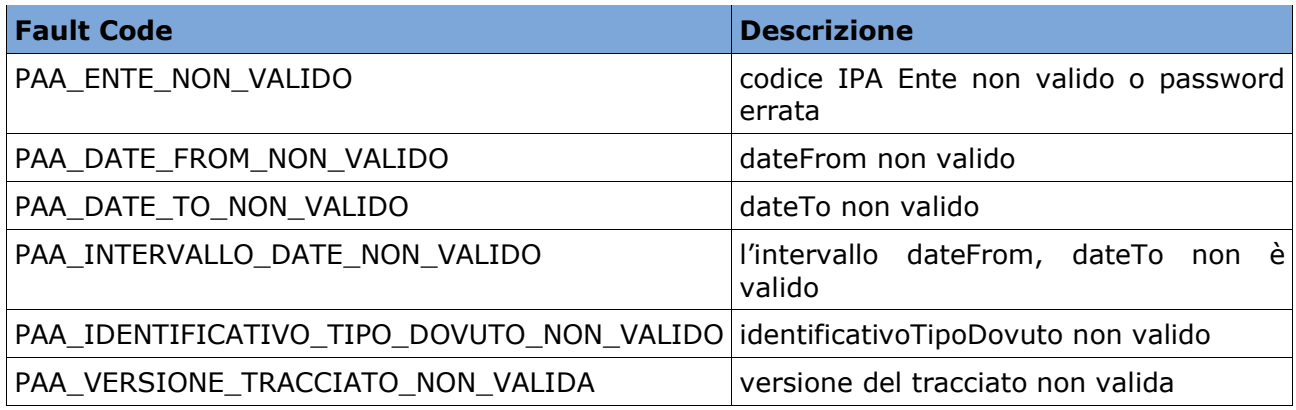

#### <span id="page-20-0"></span>**9.2.3 WS "paaSILChiediStatoExportFlusso"**

Web service per richiedere lo stato di un export di un flusso di pagati. per poter scaricare il flusso esportato

#### *9.2.3.1 Parametri header*

• codIpaEnte: codice IPA dell'Ente che richiede l'autorizzazione

#### *9.2.3.2 Parametri in input*

- password: password assegnata da MyPay all'Ente
- requestToken: token ottenuto in fase di prenotazione dell'export del flusso

#### *9.2.3.3 Parametri in output*

- stato: stato dell'operazione di export e può assumere i seguenti valori
	- o LOAD\_EXPORT: prenotazione caricata in attesa di elaborazione
	- o EXPORT\_IN\_ELAB: esportazione in corso
	- o EXPORT\_ESEGUITO: esportazione eseguita
	- o EXPORT\_ESEGUITO\_NESSUN\_DOVUTO\_TROVATO: esportazione eseguita senza dovuti
- downloadUrl: URL da cui eseguire il download del flusso esportato

#### *9.2.3.4 Fault Code*

Di seguito i fault code ritornati dal servizio e loro significato

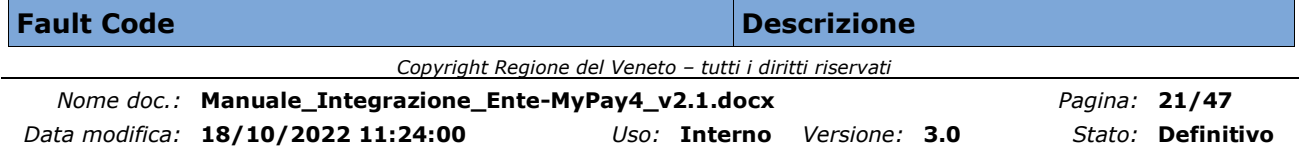

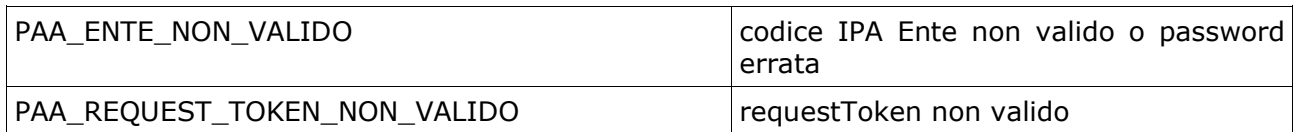

#### <span id="page-21-0"></span>**9.3 Web services per il pagamento immediato iniziato su Ente**

Di seguito sono documentati i web services esposti da MyPay che sono coinvolti nel processo di pagamento immediato iniziato su un'applicazione web dell'Ente.

A valle del pagamento, l'utente viene rediretto sul portale dell'Ente verso un URL (inviato nel parametro "enteSILInviaRispostaPagamentoUrl" dei servizi paaSILInviaDovuti e paaSILVerificaAvviso) che ha la seguente struttura:

http(s)://<url\_portale\_ente><?eventualiParametri=valori><?|&>id\_session=<idSession>&esi to=<OK|ERROR>

dove:

- "idSession" è l'identificativo assegnato alla transazione e ritornato dal WS "paaSILInviaDovuti". "idSession" è preceduto da "?" se rappresenta il primo parametro in querystring dopo <url\_portale\_ente>, altrimenti è preceduto da "&". Ad esempio:
	- o http(s)://www.portaleente.it**?**idSession=791ca602-3d33-4b28-98bf-965358cc8895
	- o http(s)://www.portaleente.it?par1=val1&par2=val2**&**idSession=791ca602- 3d33-4b28-98bf-965358cc8895
- "esito" codifica la corretta esecuzione della transazione, che può valere:
	- $\circ$  "OK" se la transazione fra i sistemi è stata eseguita correttamente (in tal caso l'esito positivo o negativo del pagamento sarà disponibile con il WS "paaSILChiediPagati"
	- $\circ$  "ERROR" se la transazione non è andata a buon fine (errore in uno dei sistemi, abbandono da parte dell'utente, ...)

Cluster Innovazione - Portale dei pagamenti MyPay4 Nota Tecnica Nota Tecnica E45\_4 MyPay4 Manuale Integrazione Ente

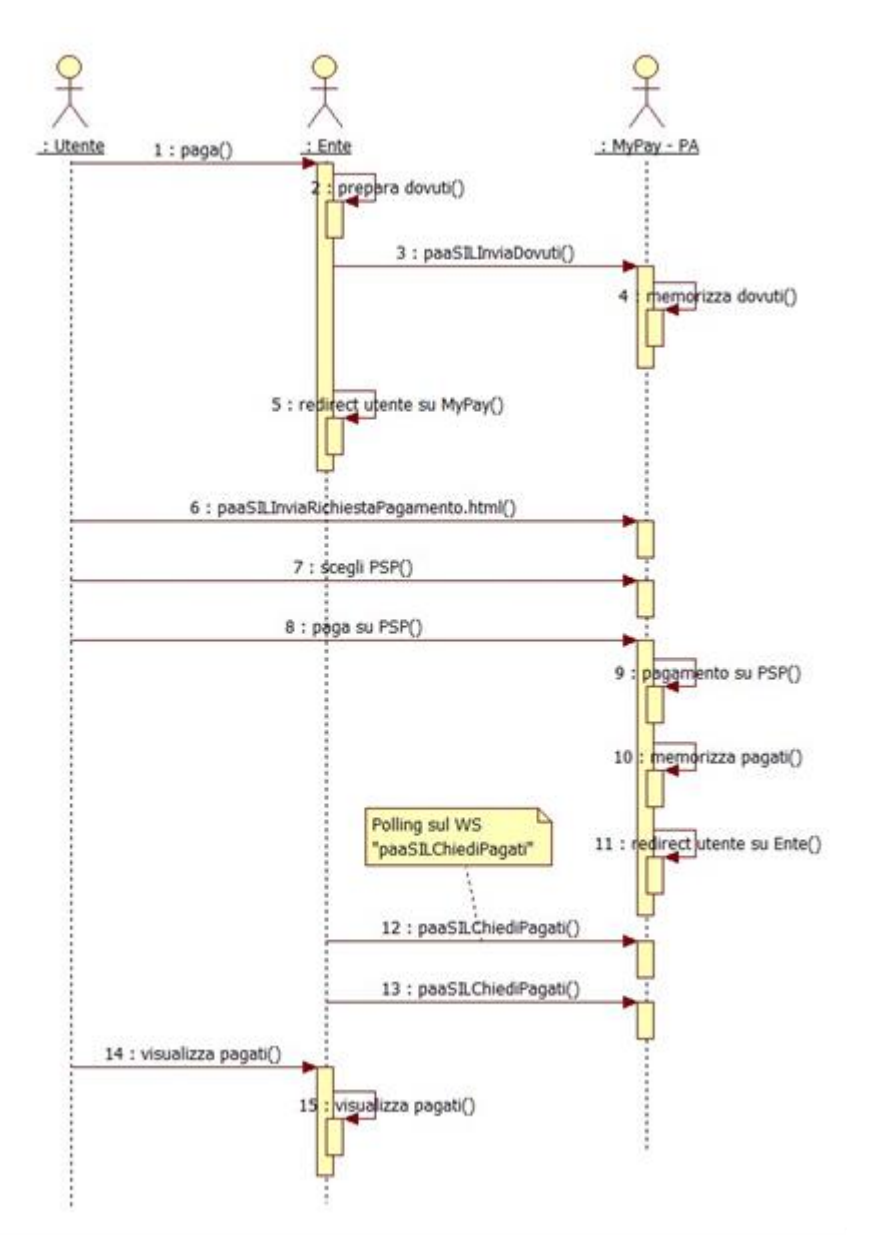

# <span id="page-22-0"></span>**9.3.1 WS "paaSILInviaDovuti"**

Servizio di invio del carrello da pagare su MyPay.

Per il pagamento di una marca da bollo digitale specificare come tipo dovuto "MARCA\_BOLLO\_DIGITALE", inoltre è possibile specificare una struttura "ctDatiMarcaBolloDigitale" all'interno della struttura "ctDovuti" descritta nello schema "PagInf\_Dovuti\_Pagati\_6\_2\_0.xsd".

Se presente la struttura "ctDatiMarcaBolloDigitale" la relativa risposta nella della marca da bollo pagata si potrà visualizzare solamente con il servizio " paaSILChiediPagatiConRicevuta".

#### *9.3.1.1 Parametri header*

• codIpaEnte: codice IPA dell'Ente che richiede l'autorizzazione

# *9.3.1.2 Parametri in input*

• password: password assegnata da MyPay all'Ente

Cluster Innovazione - Portale dei pagamenti MyPay4 Nota Tecnica Nota Tecnica E45\_4 MyPay4 Manuale Integrazione Ente

- dovuti: carrello dei dovuti modellato secondo la definizione "ctDovuti" descritta nello schema "PagInf\_Dovuti\_Pagati\_6\_2\_0.xsd" e codificato in Base64
- enteSILInviaRispostaPagamentoUrl: URL dell'applicazione web dell'Ente, di tipo "http(s)://<url\_portale\_ente><?eventualiParametri=valori>" a cui verrà inviato l'esito della transazione (non l'esito del pagamento)
- showMyPay: possibilità, su richiesta configurabile dal S.I.L., di non visualizzare nessuna pagina web di MyPay, quando le informazioni ricevute dal S.I.L. sono complete e formalmente corrette
	- $\circ$  se presente, oppure presente e valorizzato con 'SHORT', oppure presente, valorizzato con 'NONE' ma le informazioni di anagrafica passate non sono valide, allora verrà ritornato un URL di MyPay, che porterà l'utente al riepilogo del carrello, pagina anagrafiche e riepilogo finale su MyPay, verrà utilizzato il WISP2.0 con emulatore e l'invio della richiesta di pagamento sarà effettuata, con la primitiva nodoInviaRPT.
	- o se presente, valorizzato con 'NONE' e le informazioni di anagrafica passate sono valide, allora verrà ritornato un URL del WISP2.0 nativo, dopo aver inviato la RPT tramite la primitiva nodoInviaCarrelloRPT. L'utente non vedrà pagine di MyPay.

**NB**. È deprecato l'invio dello IUV per pagamento immediato presso Ente, quindi non deve essere più generato.

## *9.3.1.3 Parametri in output*

- esito: esito dell'operazione di invio del carrello e può assumere i seguenti valori o OK: richiesta accettata
	- o KO: errore nella richiesta
- idSession: identificativo univoco della transazione di pagamento iniziata
- redirect: 0 se URL di redirect non disponibile, altrimenti 1
- url: URL verso cui redirigere l'utente per eseguire il pagamento su MyPay

#### *9.3.1.4 Fault Code*

Di seguito i fault code ritornati dal servizio e loro significato

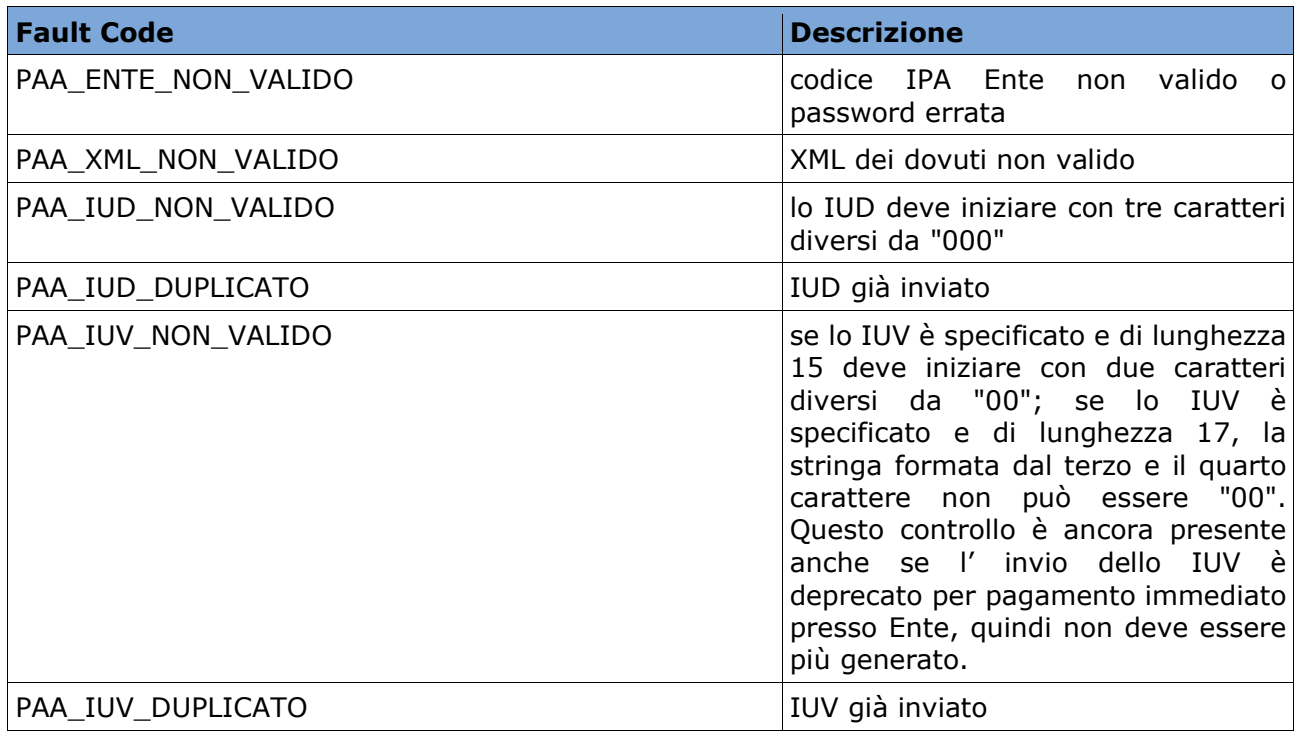

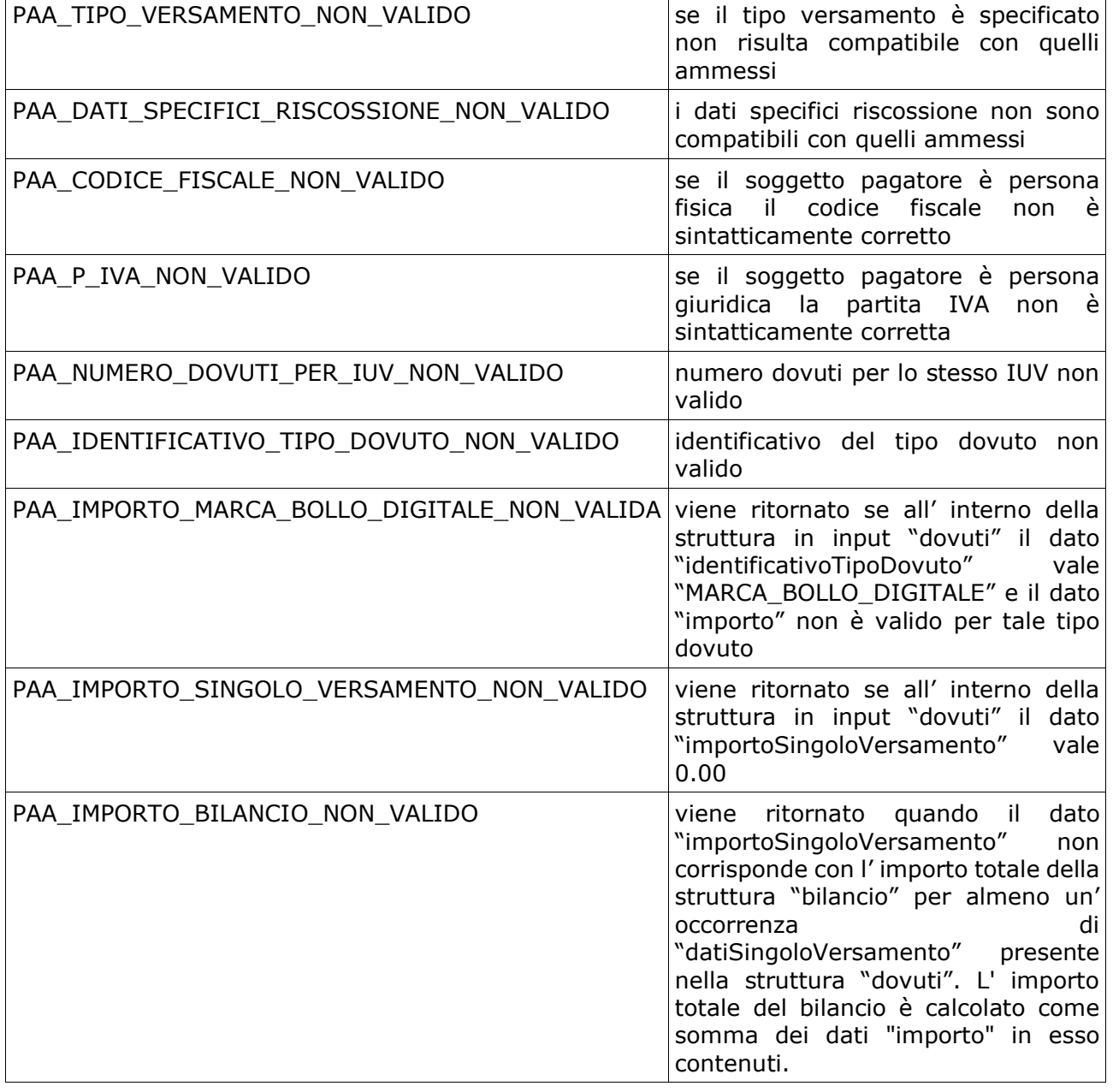

# <span id="page-24-0"></span>**9.3.2 WS "paaSILVerificaAvviso"**

Servizio di verifica di un avviso da pagare su MyPay.

#### *9.3.2.1 Parametri header*

• codIpaEnte: codice IPA dell'Ente che richiede l'autorizzazione

#### *9.3.2.2 Parametri in input*

- password: password assegnata da MyPay all'Ente
- identificativoUnivocoVersamento: identificativo dell'avviso di cui si richiede il pagamento
- enteSILInviaRispostaPagamentoUrl: URL dell'applicazione web dell'Ente, di tipo "http(s)://<url\_portale\_ente><?eventualiParametri=valori>" a cui verrà inviato l'esito della transazione (non l'esito del pagamento)

Cluster Innovazione - Portale dei pagamenti MyPay4 Nota Tecnica Nota Tecnica E45\_4 MyPay4 Manuale Integrazione Ente

#### *9.3.2.3 Parametri in output*

- esito: esito dell'operazione di invio del carrello e può assumere i seguenti valori
	- o OK: richiesta accettata
	- o KO: errore nella richiesta
- idSession: identificativo univoco della transazione di pagamento
- redirect: 0 se URL di redirect non disponibile, altrimenti 1
- url: URL verso cui redirigere l'utente per eseguire il pagamento su MyPay

#### *9.3.2.4 Fault Code*

- PAA\_ENTE\_NON\_VALIDO: codice IPA Ente non valido o password errata
- PAA\_IUV\_NON\_VALIDO: non ci sono dovuti pagabili. Si fa presente che viene ritornato errore anche quando è in corso un tentativo di pagamento. Se poi il tentativo termina con la ricezione di una RT negativa, lo iuv tornerà ad essere pagabile e questo Fault code non sarà più restituito fino al tentativo successivo o fino al completamento con esito positivo del pagamento.
- PAA\_IUV\_SCADUTO: alcuni dovuti sono scaduti

## <span id="page-25-0"></span>**9.3.3 WS "paaSILChiediPagati"**

Servizio di richiesta dell'esito di un pagamento.

#### *9.3.3.1 Parametri in input*

- codIpaEnte: codice IPA dell'Ente che richiede l'autorizzazione
- password: password assegnata da MyPay all'Ente
- idSession: identificativo univoco della transazione di pagamento

#### *9.3.3.2 Parametri in output*

• pagati: esito dei pagamenti modellato secondo la definizione "ctPagati" descritta nello schema "PagInf Dovuti Pagati 6 2 0.xsd" (presente se "Fault Code" nullo)

#### *9.3.3.3 Fault Code*

Di seguito i fault code ritornati dal servizio e loro significato

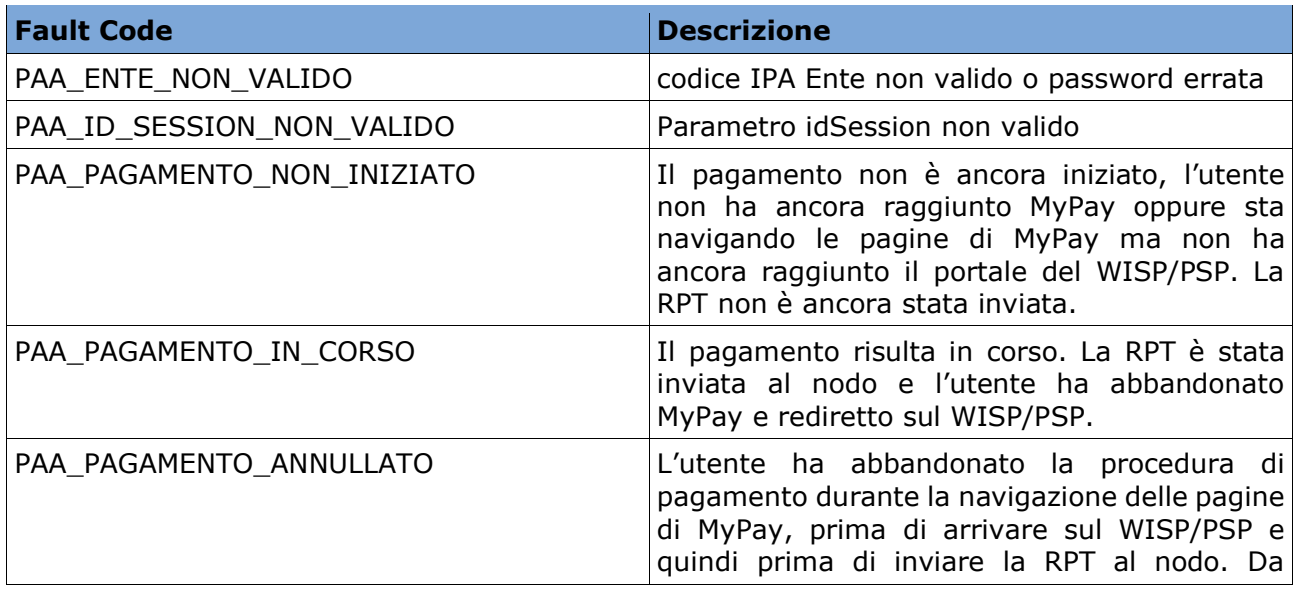

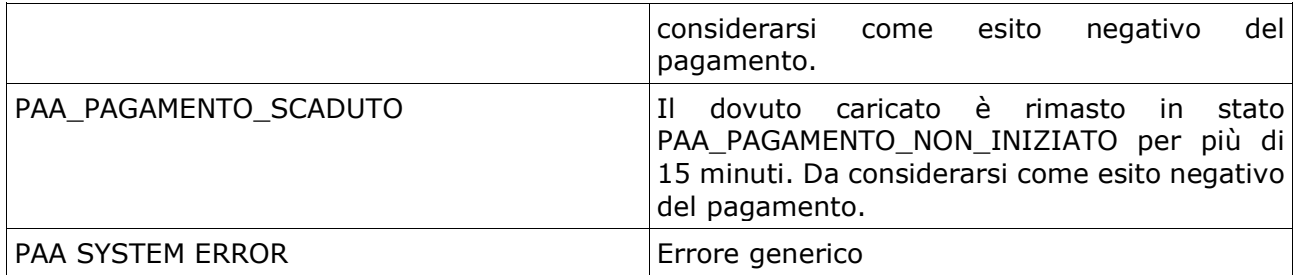

L'esito del pagamento viene reso disponibile dai vari sottosistemi del circuito (MyPay, Nodo SPC, PSP) in tempi variabili che tipicamente si attestano fra i 2 e 10 minuti (secondo l'esperienza dei test eseguiti). Sono previsti inoltre dei timeout sui diversi componenti (MyPay, PSP) per finalizzare il pagamento, anche questi variabili, che tipicamente si attestano intorno ai 20 min (una volta che l'utente è atterrato su MyPay, da qui ha quindi circa 30 min. a disposizione per eseguire il pagamento).

Il gestionale dell'Ente deve predisporsi ad eseguire il polling su questo servizio (o quello descritto nel paragrafo 13.4) ad intervalli regolari fino alla ricezione dell'esito.

#### <span id="page-26-0"></span>**9.3.4 WS "paaSILChiediPagatiConRicevuta"**

Servizio di richiesta dell'esito di un pagamento.

Se presente un pagamento di una marca da bollo digitale all' interno della struttura<br>"ctDatiSingoloPagamentoPagatiConRicevuta" descritta inello schema "ctDatiSingoloPagamentoPagatiConRicevuta" descritta nello schema "PagInf Dovuti Pagati 6 2 0.xsd" si troverà valorizzata la struttura "ctAllegatoRicevuta" con i dati della marca da bollo digitale.

#### *9.3.4.1 Parametri in input*

- codIpaEnte: codice IPA dell'Ente che richiede l'autorizzazione
- password: password assegnata da MyPay all'Ente
- idSession: (facoltativo) identificativo univoco della transazione di pagamento
- identificativoUnivocoVersamento: (facoltativo) identificativo univoco del versamento
- identificativoUnivocoDovuto: (facoltativo) identificativo univoco del dovuto

Dei parametri idSession, identificativoUnivocoVersamento, identificativoUnivocoDovuto ne deve essere valorizzato solamente uno.

Nel caso in cui il servizio venga invocato per richiedere l' esito di un pagamento associato a un dovuto caricato tramite il servizio "paaSILInviaDovuti" (vedi sezione [9.3.1\)](#page-22-0), si dovrà allora valorizzare il parametro "idSession" (che diventa quindi obbligatorio, mentre "identificativoUnivocoVersamento" e "identificativoUnivocoDovuto" non vengono valorizzati).

La ricerca per identificativoUnivocoVersamento e per identificativoUnivocoDovuto potrebbero originare molteplici risultati dovuti a ricevute telematiche negative, pertanto il servizio ritorna la più recente.

Nel caso in cui sia presente una ricevuta telematica positiva il servizio la torna.

#### *9.3.4.2 Parametri in output*

- pagati: esito dei pagamenti modellato secondo la definizione "ctPagatiConRicevuta" descritta nello schema "PagInf\_Dovuti\_Pagati\_6\_2\_0.xsd" (presente se "Fault code" nullo) codificato in base64
- tipoFirma: se valorizzata può valere "CADES" o "XADES"
- rt: tracciato XML della Ricevuta Telematica emessa dal PSP

# *9.3.4.3 Fault Code*

Di seguito i fault code ritornati dal servizio e loro significato

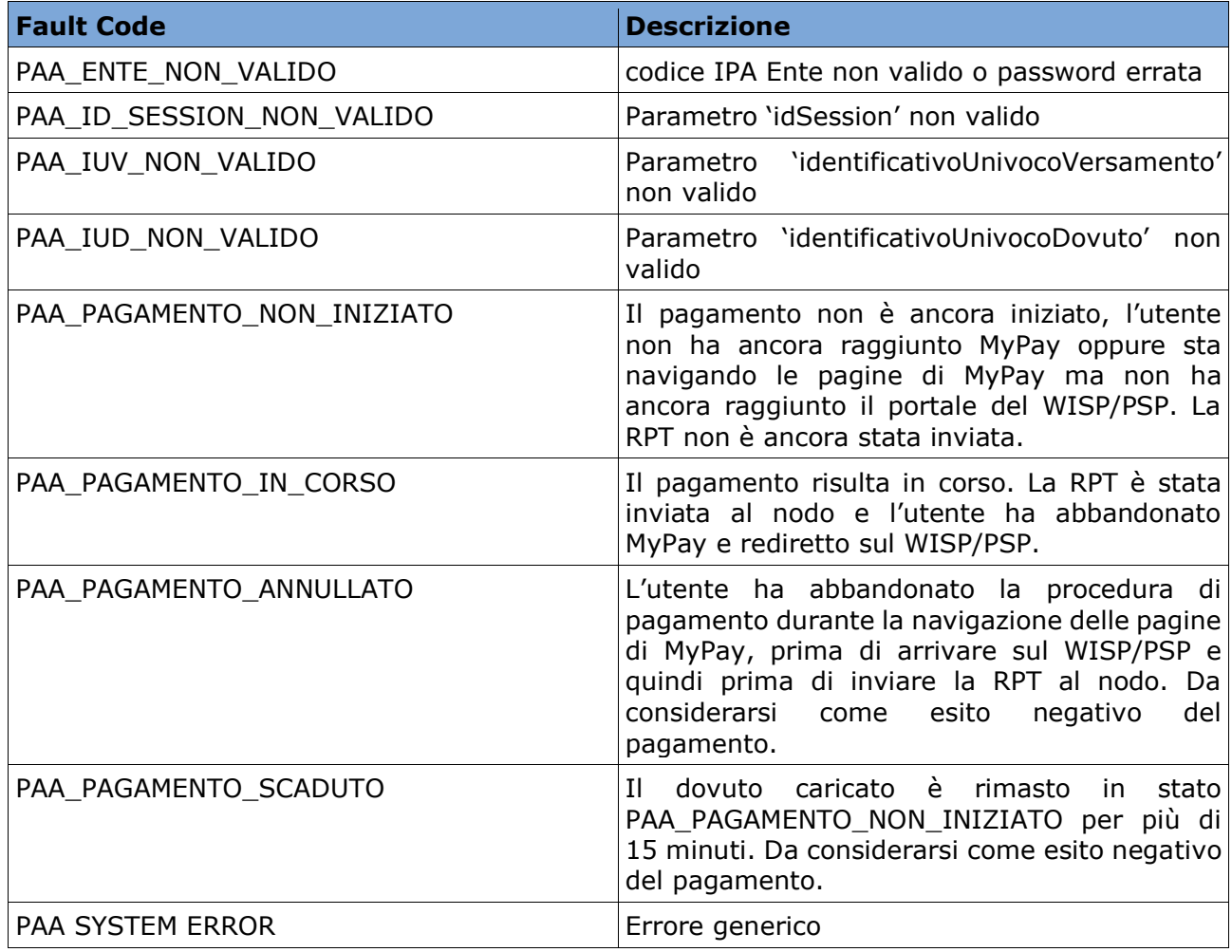

L'esito del pagamento viene reso disponibile dai vari sottosistemi del circuito (MyPay, Nodo SPC, PSP) in tempi variabili che tipicamente si attestano fra i 2 e 10 minuti (secondo l'esperienza dei test eseguiti). Sono previsti inoltre dei timeout sui diversi componenti (MyPay, PSP) per finalizzare il pagamento, anche questi variabili, che tipicamente si attestano intorno ai 20 min (una volta che l'utente è atterrato su MyPay, da qui ha quindi circa 30 min. a disposizione per eseguire il pagamento).

Il gestionale dell'Ente deve predisporsi ad eseguire il polling su questo servizio (o quello descritto nel paragrafo 13.4) ad intervalli regolari fino alla ricezione dell'esito.

#### <span id="page-27-0"></span>**9.3.5 WS "paaSILInviaCarrelloDovuti"**

Servizio di invio di carrello multi-beneficiario da pagare su MyPay. A differenza del ws paaSILInviaDovuti (sezione [9.3.1\)](#page-22-0), questo servizio permette di disporre il pagamento per diversi enti con un unico processo di pagamento, più precisamente consente:

- di inserire all'interno di un unico carrello più dovuti ciascuno dei quali associato ad un ente beneficiario distinto
- di inserire un solo dovuto emesso da un ente beneficiario primario ma il cui importo complessivo sia suddiviso in due componenti distinte, una associata all'ente primario che

ha emesso l'avviso di pagamento ed un'altra ad un ente beneficiario secondario e quindi gestire con un unico avviso anche i casi in cui l'importo pagato sia accreditato, in quota parte, su conti di diversi Enti beneficiari (tipo TARI/TEFA)

I dettagli saranno illustrati di seguito.

Tra i parametri di input, oltre alla password dell'ente che invoca il servizio (in seguito "caller"), è necessario indicare una password per ogni ente beneficiario per cui si stanno caricando le posizioni debitorie (in seguito "creditor").

Per il pagamento di una marca da bollo digitale specificare come tipo dovuto "MARCA\_BOLLO\_DIGITALE", inoltre è possibile specificare una struttura "ctDatiMarcaBolloDigitale" all'interno della struttura "ctDovuti" descritta nello schema "PagInf\_Dovuti\_Pagati\_6\_2\_0.xsd".

Se presente la struttura "ctDatiMarcaBolloDigitale" la relativa risposta della marca da bollo pagata si potrà visualizzare solamente con il servizio " paaSILChiediPagatiConRicevuta".

Per effettuare un pagamento multibeneficiario, tipo TARI/TEFA, dove per uno stesso IUV l'importo deve essere suddiviso su due Enti beneficiari, si dovrà valorizzare opportunamente la struttura "listaDovutiEntiSecondari":

sia nella lista "listaDovuti" che nella lista "listaDovutiEntiSecondari" dovrà essere presente un solo elemento, come nell'esempio riportato

 <listaDovuti> <elementoListaDovuti> <codIpaEnte>COD\_IPA\_ENTE\_PRIMARIO</codIpaEnte> <password>...</password> <dovuti>...</dovuti> </elementoListaDovuti> </listaDovuti> <listaDovutiEntiSecondari> <elementoListaDovutiEntiSecondari> <dovutiEntiSecondari>...</dovutiEntiSecondari> </elementoListaDovutiEntiSecondari> </listaDovutiEntiSecondari>

Inoltre, l'elemento "ctDovutiEntiSecondari" dovrà rispettare la struttura "ctDatiVersamentoDovutiEntiSecondari" descritta nello schema "PagInf\_Dovuti\_Pagati\_6\_2\_0.xsd".

#### *9.3.5.1 Parametri in input*

- codIpaEnte: codice IPA dell'Ente che richiede l'autorizzazione
- password: password assegnata all'Ente (caller)
- listaDovuti: lista di carrelli per singolo beneficiario (elementoListaDovuti).
	- o elementoListaDovuti: Aggregazione di dati relativi al pagamento di un singolo ente beneficiario:
		- codIpaEnte: codice IPA dell'ente beneficiario (creditor)
		- password: password assegnata all'ente creditor. Tale password va richiesta all'amministratore dell'ente creditor. ATTENZIONE: questo dato NON coincide con la password (principale) dell'ente creditor.
		- dovuti: carrello dei dovuti di un singolo ente beneficiario modellato secondo la definizione "ctDovuti" descritta nello schema "PagInf\_Dovuti\_Pagati\_6\_2\_0.xsd" e codificato in Base64

- listaDovutiEntiSecondari: lista di dovuto per beneficiario secondario (elementoListaDovutiEntiSecondari).
	- o elementoListaDovutiEntiSecondari: Aggregazione di dati relativi al pagamento di un singolo ente beneficiario secondario:
		- dovutiEntiSecondari: dovuto modellato secondo la definizione "ctDovutiEntiSecondari" descritta nello schema

"PagInf\_Dovuti\_Pagati\_6\_2\_0.xsd" e codificato in Base64

• enteSILInviaRispostaPagamentoUrl: URL dell'applicazione web dell'Ente, di tipo "http(s)://<url\_portale\_ente><?eventualiParametri=valori>" a cui verrà inviato l'esito della transazione (non l'esito del pagamento)

**NB**. È deprecato l'invio dello IUV per pagamento immediato presso Ente, quindi non deve essere più generato.

#### *9.3.5.2 Parametri in output*

- esito: esito dell'operazione di invio del carrello e può assumere i seguenti valori
	- o OK: richiesta accettata
	- o KO: errore nella richiesta
- idSessionCarrello: identificativo univoco della transazione di pagamento iniziata
- redirect: 0 se URL di redirect non disponibile, altrimenti 1
- url: URL verso cui redirigere l'utente per eseguire il pagamento su MyPay

#### *9.3.5.3 Fault Code*

Di seguito i fault code ritornati dal servizio e loro significato

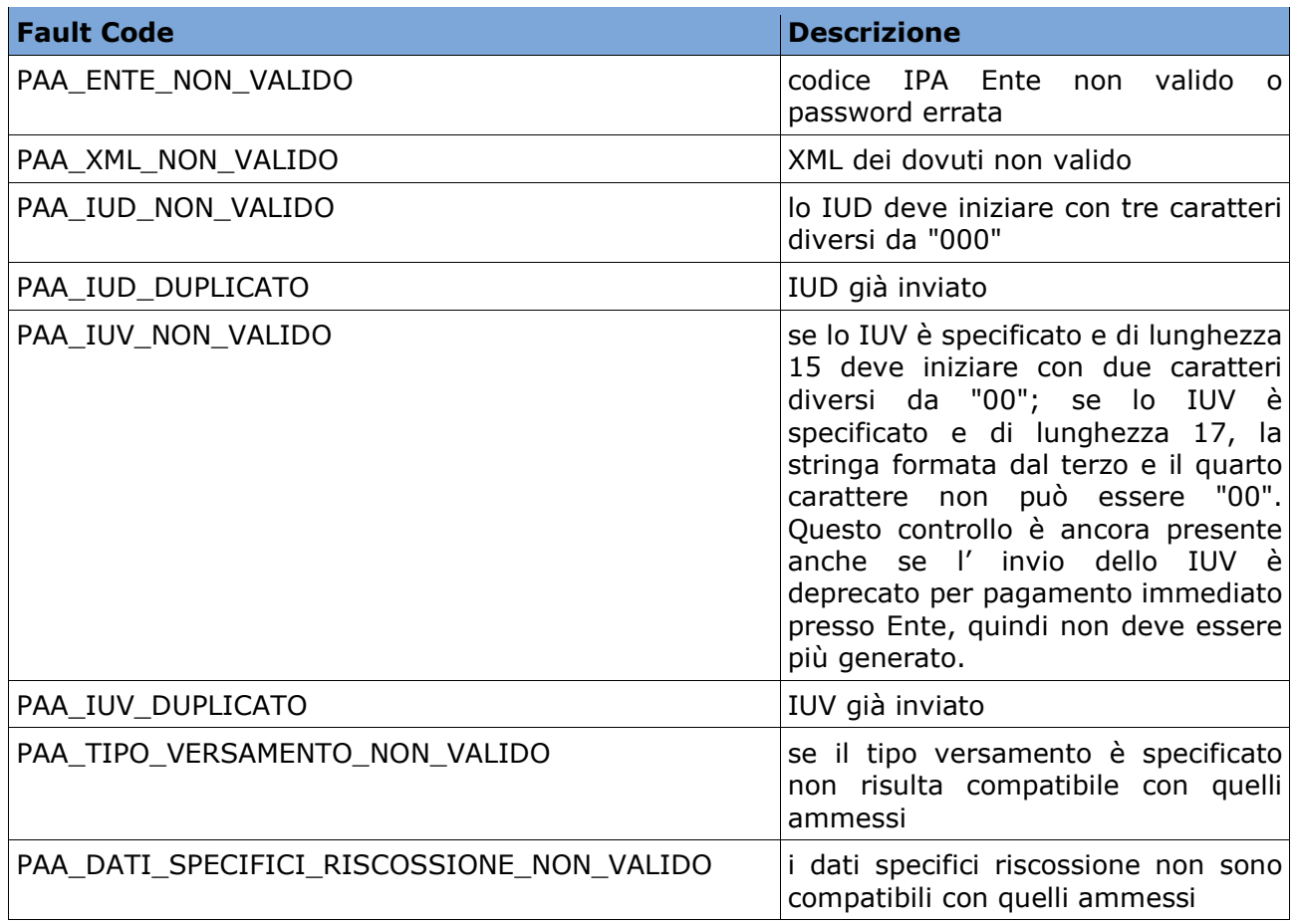

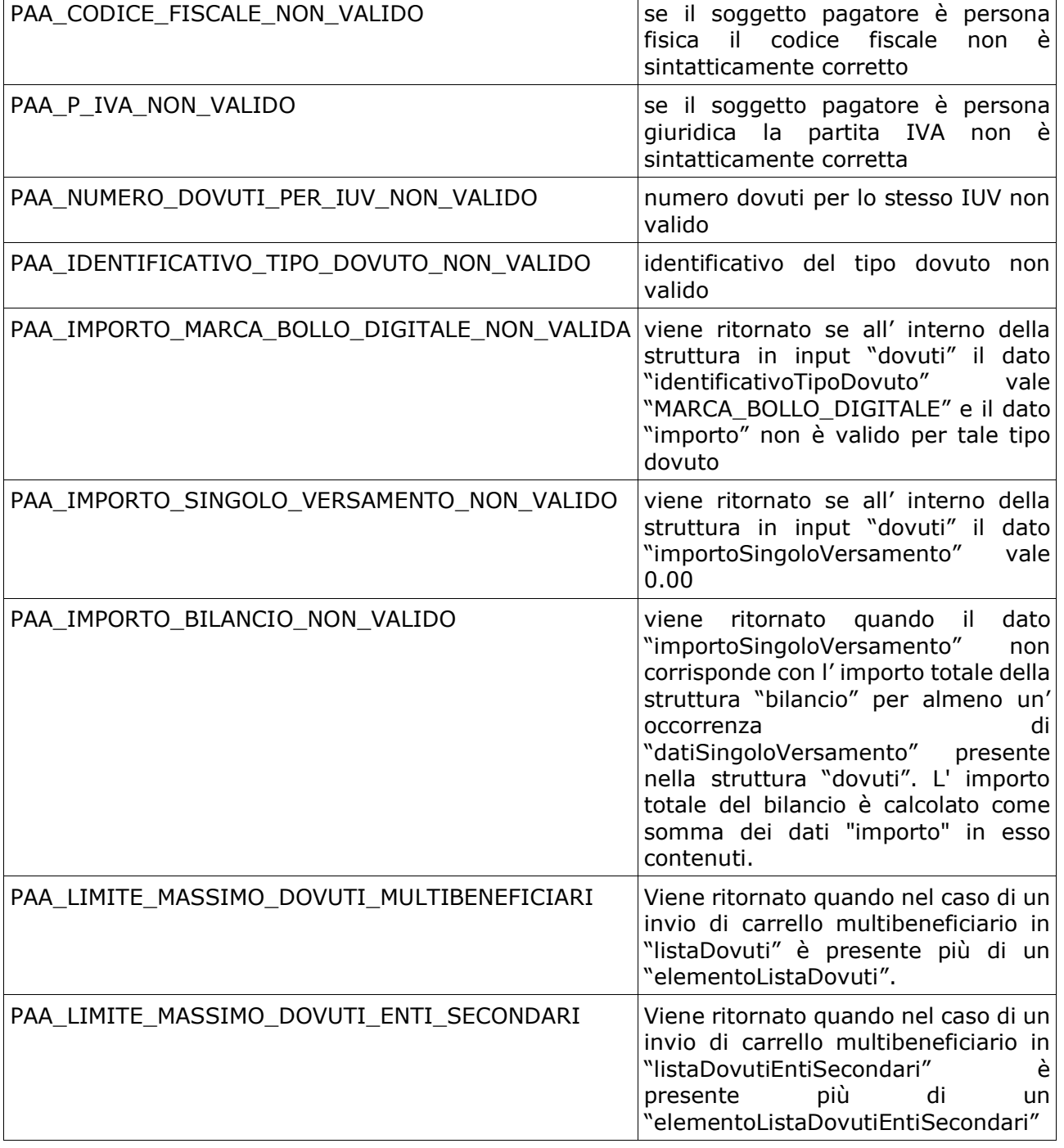

#### <span id="page-30-0"></span>**9.3.6 WS "paaSILChiediEsitoCarrelloDovuti"**

Servizio di richiesta dell'esito di un pagamento iniziato tramite invocazione del servizio *paaSILInviaCarrelloDovuti*.

Se presente un pagamento di una marca da bollo digitale all' interno della struttura "ctDatiSingoloPagamentoPagatiConRicevuta" descritta nello schema "PagInf\_Dovuti\_Pagati\_6\_2\_0.xsd" si troverà valorizzata la struttura "ctAllegatoRicevuta" con i dati della marca da bollo digitale.

#### *9.3.6.1 Parametri header*

• codIpaEnte: codice IPA dell'Ente che richiede l'autorizzazione

#### *9.3.6.2 Parametri in input*

- password: password assegnata da MyPay all'Ente
- idSessionCarrello: identificativo univoco della transazione di pagamento

Nel caso in cui sia presente una o più ricevuta telematiche positive, il servizio le torna.

#### *9.3.6.3 Parametri in output*

- listaCarrelli: struttura contenente una lista di elementi "rispostaCarrello"
	- o rispostaCarrello: Aggregazione di dati relativi all'esito di un pagamento eseguito per un singolo ente beneficiario:
		- esito: stato del pagamento, che può assumere i seguenti valori:
			- PREDISPOSTO
			- NUOVO\_CARRELLO
			- PAGATO
			- NON PAGATO
			- PARZ\_PAGATO
			- DECORR\_TERM
			- DECORR\_TERM\_PARZ
			- STATO\_CARRELLO\_ABORT
			- STATO CARRELLO IMPOSSIBILE INVIARE RP
			- STATO\_CARRELLO\_SCADUTO
			- STATO\_CARRELLO\_SCADUTO\_ELABORATO
		- codIpaEnte: codice IPA dell'ente beneficiario del pagamento
		- pagati: esito dei pagamenti modellato secondo la definizione "ctPagatiConRicevuta" descritta nello schema "PagInf Dovuti Pagati 6 2 0.xsd" (presente se "Fault code" nullo) codificato in base64
		- rt: tracciato XML della Ricevuta Telematica emessa dal PSP

#### *9.3.6.4 Fault Code*

Di seguito i fault code ritornati dal servizio e loro significato

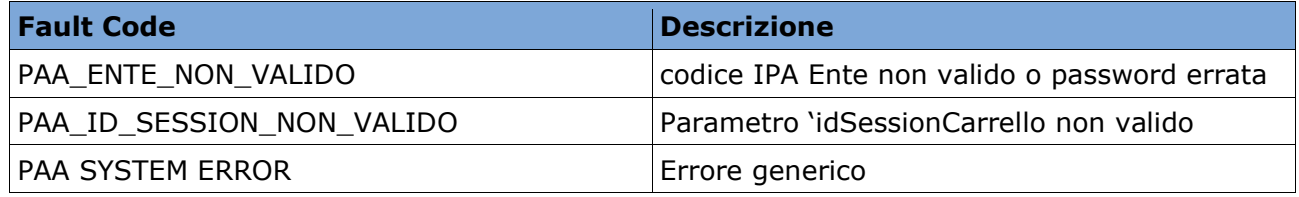

L'esito del pagamento viene reso disponibile dai vari sottosistemi del circuito (MyPay, Nodo SPC, PSP) in tempi variabili che tipicamente si attestano fra i 2 e 10 minuti (secondo l'esperienza dei test eseguiti). Sono previsti inoltre dei timeout sui diversi componenti (MyPay, PSP) per finalizzare il pagamento, anche questi variabili, che tipicamente si attestano intorno ai 20 min (una volta che l'utente è atterrato su MyPay, da qui ha quindi circa 30 min. a disposizione per eseguire il pagamento).

Il gestionale dell'Ente deve predisporsi ad eseguire il polling su questo servizio (o quello descritto nel paragrafo 13.4) ad intervalli regolari fino alla ricezione dell'esito.

#### <span id="page-32-0"></span>**9.4 Web services per le chiamate al verticale dell'Ente**

Di seguito sono documentati i web services di MyPay che invocano servizi del SIL dell'Ente.

#### <span id="page-32-1"></span>**9.4.1 WS di notifiche pagamento push**

Il sistema di notifica delle ricevute telematiche inoltra verso una URL precedentemente configurata per uno o più tipi dovuto su richiesta da parte dell'Ente aprendo ticket all'indirizzo call.center@regione.veneto.it.

Per contestualizzare la configurazione richiesta, con riferimento al Manuale Utente Operatore [2] all'interno del BackOffice dell'Ente la funzionalità INOLTRO\_ESITO\_PAGAMENTI\_PUSH va abilitata per l'Ente e la stessa funzionalità va quindi abilitata per lo specifico Tipo Dovuto tramite i parametri di configurazione

- Flag Invio Esito Pagamento Push, impostata al valore "Attiva"
- Massimo numero tentativi inoltro esito

Inoltre va compilata la maschera con la configurazione del puntamento al servizio dell'Ente denominata "Configurazione invio push esito pagamento":

- Nome applicativo
- Url inoltro RT (https://…)
- Flag JWT attivo (True/False)

Se Flag JWT attivo vale True allora vanno configurate anche le "Informazioni Service Account":

- Client ID
- Client Mail
- Secret Key ID
- Secret Key

Il servizio è stato realizzato secondo implementazione dell'interfaccia RESTful che comprende una exchange operation composta da HTTP POST avente i seguenti parametri:

#### *9.4.1.1 Parametri Header*

- Accept: application/json
- Content-Type: application/json
- Authorization (opzionale, se nella configurazione ente è attivo il flag relativo): token JWT

#### *9.4.1.2 Body Request (JSON)*

Il body della request è un oggetto JSON contenente 2 campi:

- "rt": stringa codificata Base64 della RT cosi come ricevuta da PagoPA senza elaborazioni da parte di MyPay;
- "esito": stringa codificata Base64 dell'oggetto "CtPagati" (descritto nello schema "PagInf\_Dovuti\_Pagati\_6\_2\_0.xsd") modellato come "<fragment-xml>", contenente informazioni circa il pagamento effettuato;

#### *9.4.1.3 Parametri Body Response (JSON)*

La response da fornire a MyPay deve soddisfare i seguenti requisiti:

- In caso di processamento positivo, deve tornare codice HTTP 200 e body vuoto;
- In caso di processamento negativo deve tornare in alternativa:
	- $\circ$  Codice HTTP 200 e body JSON contenente esclusivamente i seguenti campi:
- "faultCode": stringa, obbligatorio
- "faultDescription": stringa, facoltativo
- $\circ$  Codice HTTP != 200 e body JSON contenente esclusivamente i sequenti campi:
	- "faultCode": stringa, facoltativo
	- "faultDescription": stringa, facoltativo

Nel caso di esito negativo (inclusi i casi in cui la response non soddisfi i requisiti sul formato sopra descritto) MyPay considera l'invio della notifica push come fallita, che viene pertanto rimessa in coda per successivi tentativi di invio, fino al raggiungimento del numero massimo di tentativi impostati su MyPay (20).

## *9.4.1.4 Fault Code*

La gestione dei codici di errore permette all'Ente di gestire in maniera personalizzata gli errori così da evidenziare uno specifico errore.

Rimangono gestiti in maniera automatica gli errori delle categorie HTTP 4XX e 5XX.

#### <span id="page-33-0"></span>**9.5 Web services per l'esternalizzazione archivio pagamenti per modello 3 (importi variabili dei dovuti)**

Il contesto riguarda la gestione dei pagamenti sul Modello 3 (avvisi di pagamento) di un archivio di pagamenti di dimensioni considerevolmente grandi (> 100k posizioni debitorie) ed avendo importi dei dovuti variabili con cadenza giornaliera.

Tramite API esposte da MyPay è possibile allineare tali dovuti in archivio.

E' tuttavia possibile esternalizzare l'archivio dei pagamenti in questione sul verticale dell'ente, e quindi "esternalizzare" al verticale dell'ente quanto necessario per la gestione delle chiamate di 'verifica' e 'attiva' che innescano il modello 3 di PagoPA.

In altri termini, l'intermediario MyPay pur continuando a gestire il colloquio diretto con PagoPA nel merito delle chiamate in questione 'verifica' e 'attiva' Modello 3, colloquia con il SIL dell'Ente tramite i WS definiti in modo da acquisire i dati dall'archivio esternalizzato

Caso d'uso – Pagamento Avviso da PSP:

- 1. Il cittadino riceve l'avviso con IUV emesso dall'archivio esterno dell'Ente (lo IUV ha una formattazione specifica e non è noto a MyPay)
- 2. Il Cittadino si reca presso il PSP con l'avviso e procede al pagamento
- 3. Il PSP invoca la chiamata nodoAttivaRPT su MyPay indicando lo IUV
- 4. MyPay riconosce che lo IUV è stato emesso dall'archivio esterno dell'Ente perché lo IUV possiede una formattazione specifica (da concordare tra le parti MyPay - Regione del Veneto vs SIL - Ente)
- 5. MyPay invoca tramite il WS esposto dal verticale dell'Ente passando dati identificativi dell'avviso
- 6. Il verticale dell'Ente risponde al WS al punto precedente con tutti i dati necessari alla creazione dell'avviso (gli stessi dati di importDovuti)
- 7. MyPay risponde al Nodo con i dati del dovuto ed il processo di pagamento procede come da Modello 3

Caso d'uso– Pagamento Avviso da MyPay:

- 1. Il cittadino riceve l'avviso con IUV emesso dall'archivio esterno dell'Ente (lo IUV ha una formattazione specifica e non è noto a MyPay)
- 2. Il cittadino accede a MyPay ed inserisce lo IUV emesso dall'Ente esterno

Quindi, sulla falsariga del precedente caso d'uso,

- 3. MyPay riconosce che lo IUV è stato emesso dall'archivio esterno dell'Ente perché lo IUV possiede una formattazione specifica (da concordare)
- 4. MyPay invoca tramite il WS esposto dal verticale dell'Ente passando dati identificativi dell'avviso
- 5. Il verticale dell'Ente risponde al WS al punto precedente con tutti i dati necessari alla creazione dell'avviso (gli stessi dati di importDovuti)
- 6. MyPay con i dati del dovuto procede al pagamento come da Modello 3

Per approfondimenti sulle specifiche di implementazione delle interfacce, inviare richiesta aprendo ticket all'indirizzo call.center@regione.veneto.it.

# <span id="page-34-0"></span>**10 SCENARI DI IMPORT DOVUTI**

## <span id="page-34-1"></span>**10.1 Import dovuti massivo (flusso csv)**

Il flusso dei dovuti è rappresentato da un file testuale in formato CSV. Ogni flusso è identificato da un nome univoco per Ente beneficiario (un flusso con lo stesso nome di un flusso già importato viene rifiutato da MyPay). Il nome di un flusso è così composto:

<codiceIPA>-<identificativo univoco flusso>-<versione tracciato>.csv

dove:

- "codice IPA", è il codice (tutto maiuscolo) assegnato all'Ente nel registro indice PA [http://www.indicepa.gov.it](http://www.indicepa.gov.it/)
- "identificativo univoco flusso", è l'identificativo univoco (caratteri alfanumerici, incluso '\_', escluso '-') assegnato al flusso dall'Ente
- "versione tracciato" indica la versione del tracciato di import accettato da MyPay, può valere '1\_0', '1\_1', '1\_2', '1\_3' oppure '1\_4' (si vedano le rispettive sezioni di 11.1).

Il flusso viene upload-ato su MyPay compresso in un archivio ZIP con lo stesso nome del file CSV (per esempio il file chiamato C\_D510-multe\_00001-1\_0.csv sarà zippato e l'archivio da caricare sarà C\_D510-multe\_00001-1\_0.zip).

Le versioni del tracciato ad oggi supportate sono

- 1\_0, definita nella sezione [8.1.1](#page-5-2)
- $\bullet$  1\_1, definita nella sezione [8.1.2](#page-6-0)
- 1 2, definita nella sezione [8.1.3](#page-7-0)
- 1\_3, definita nella sezione [8.1.4](#page-8-0)
- 1 4, definita nella sezione [8.1.4](#page-8-0)

# **10.1.1 Caricamento autorizzato da Web Service**

L'import di un flusso di dovuti tramite web service si articola in due servizi:

- <span id="page-34-2"></span>• "paaSILAutorizzaImportFlusso" per ottenere da MyPay l'autorizzazione ad eseguire l'upload di un flusso per il proprio Ente che sarà eseguito con un POST http (vedi sezione [9.1.1\)](#page-15-2)
- "paaSILChiediStatoImportFlusso" per conoscere lo stato di elaborazione del flusso importato (l'import dei flussi è demandato ad un componente batch e quindi asincrono rispetto all'operazione di upload). Si veda la sezione [9.1.2.](#page-16-0)

Di seguito un esempio di POST valido per l'ambiente di collaudo. Nell' esempio si presuppone che la chiamata al ws "paaSILAutorizzaImportFlusso" abbia fornito in output i seguenti parametri:

- uploadUrl= https://paygov.collaudo.regione.veneto.it/mybox/rest/upload.html
- authorizationToken=368c2ec7-d56e-4167-83f5-f9bc1d4b31c2
- requestToken=b69b22de-6d00-49ef-88a0-4601a4372942
- importPath=/IMPORT

## **HTTP POST:**

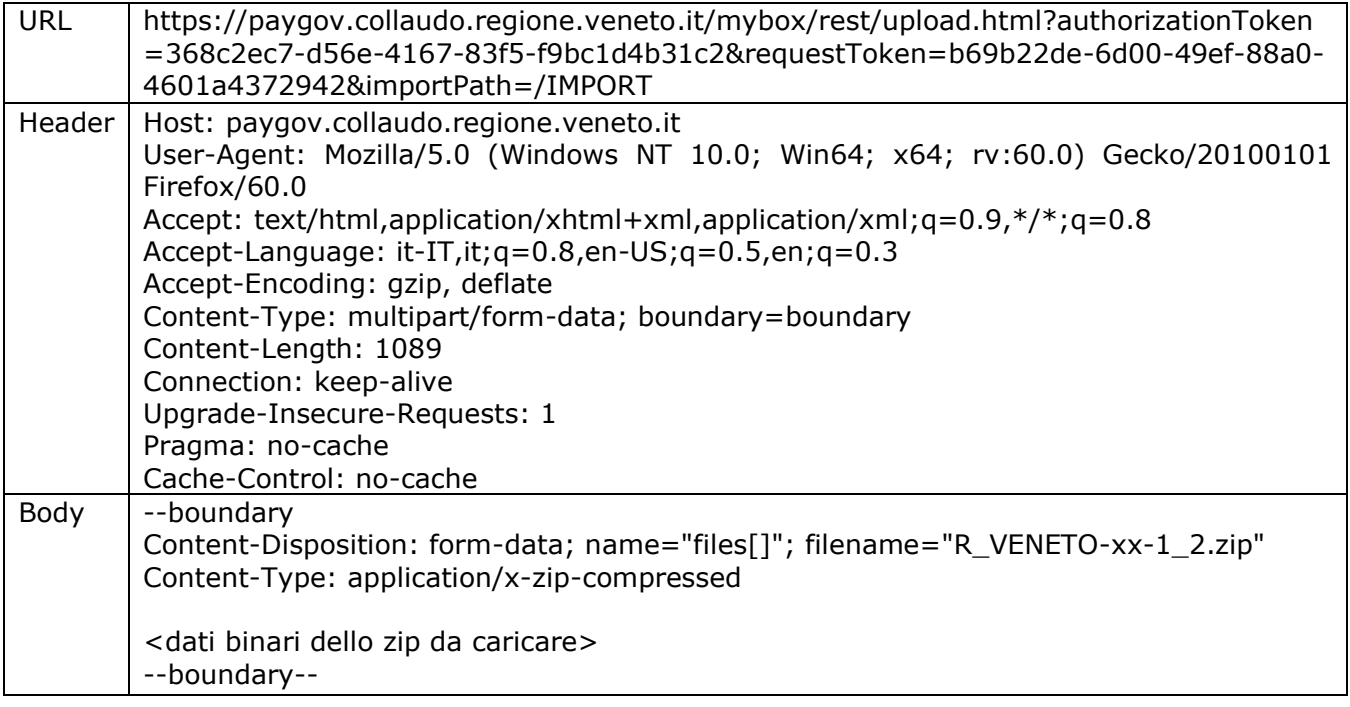

La risposta alla POST ha sempre codice di stato HTTP 200, pertanto per avere evidenza dell'esito della richiesta bisogna esaminare il JSON ottenuto in risposta.

#### Caso caricamento negativo:

Viene restituito un oggetto riportante il codice e la descrizione dell'errore, ad esempio:

{"codice":"400","descrizione":"File esistente."}

Caso caricamento positivo:

Viene restituito un oggetto riportante il nome del file caricato e il tipo, ad esempio:

[{"fileName":"R\_VENETO-xx-1\_2.zip","fileSize":"0 Kb","fileType":"application/x-zipcompressed"}]

# <span id="page-35-0"></span>**10.1.2 Caricamento manuale tramite interfaccia Web**

Dopo aver eseguito il login a MyPay ed aver selezionato l'Ente da amministrare, selezionare "Gestione Flussi", che si presenta come in figura.

#### *Tipo documento*

Cluster Innovazione - Portale dei pagamenti MyPay4 Nota Tecnica Nota Tecnica

E45\_4 MyPay4 Manuale Integrazione Ente

| <b>Gestione flussi</b><br>ズ                                                                                                    | Val   | Gestione dovuti                                                                                                    | Vai > |
|----------------------------------------------------------------------------------------------------|-------|----------------------------------------------------------------------------------------------------|-------|
| In questa sezione potrai caricare flussi di dovuti, cioè documenti che contengono le                                                                                                    |       | In questa sezione potrai effettuare la ricerca dei dovuti per poi visualizzarli, modificarli                                                                                                    |       |
| informazioni necessarie per creare, modificare o annullare posizioni debitorie. Potrai inoltre<br>ricercare e scaricare in locale: i flussi dei dovuti precedentemente caricati e i rispettivi avvisi<br>di pagamento generati, i flussi di rendicontazione generati dai PSP, i flussi di quadratura<br>generati dal Nodo Nazionale SPC PagoPA, i flussi delle Ricevute Telematiche relative ai<br>pagamenti effettuati. |       | oppure annullarli.                                                                                                    |       |
|                                                                                                    |       | Potrai inoltre effettuare l'inserimento puntuale di una nuova posizione debitoria da<br>associare ad una tipologia di dovuto gestita dall'Ente ed associarla ad una anagrafica di<br>persona fisica o giuridica. |       |
|                                                                                                    |       |                                                                                                    |       |
| <b>Back office</b>                                                                                                    | Vai > |                                                                                                    |       |
| In questa sezione potrai amministrare Enti, Utenti e Tipi Dovuto.                                                                                                    |       |                                                                                                    |       |
|                                                                                                    |       |                                                                                                    |       |
|                                                                                                    |       |                                                                                                    |       |

*Figura 1 - Gestione flussi MyPay*

Quindi da "Gestione Flussi" selezionare "Importazione flussi".

Da tale pagina "Importazione flussi", nella sezione in alto "Caricamento nuovo flusso" sarà possibile selezionare da proprio file system il flusso csv che si vuole caricare.

Si consulti il Manuale Operatore di MyPay [2] per maggiori informazioni riguardanti l'interfaccia Web.

#### <span id="page-36-0"></span>**10.2 Import dovuti puntuale (Web Service)**

L' import di un singolo dovuto tramite web service si esegue con il servizio:

• "paaSILImportaDovuto" inviando a MyPay i vari attributi del dovuto da importare. Si veda la sezione [9.1.3.](#page-17-0)

# <span id="page-37-0"></span>**11 SCENARI DI EXPORT PAGATI**

#### <span id="page-37-1"></span>**11.1 Export pagati massivo (flusso csv)**

Il file è in formato csv. Si stabiliscono le seguenti regole:

- Il separatore tra i diversi campi è il carattere ';'
- Il file distribuito è compresso con algoritmo zip
- La prima riga del file contiene l'elenco dei campi del flusso.

Nella sezione [8.2.1](#page-9-1) è indicata la versione del tracciato 1.0, nella sezione [8.2.2](#page-12-0) la 1.1 e nella sezione [8.2.3](#page-13-0) la versione 1.2.

#### <span id="page-37-2"></span>**11.1.1 Export autorizzato da Web Service**

L'export di un flusso di pagati tramite web service si articola in due servizi:

- "paaSILPrenotaExportFlusso" per prenotare l'export del flusso dei pagati con le transazioni eseguite nell'intervallo dato (vedi sezione [9.2.1\)](#page-18-1).
- "paaSILChiediStatoExportFlusso" per conoscere lo stato di elaborazione del flusso da esportare (l'export dei flussi è demandato ad un componente batch e quindi asincrono rispetto all'operazione di prenotazione dell'export). Si veda la sezione [9.2.3.](#page-20-0)

#### <span id="page-37-3"></span>**11.1.2 Export manuale tramite interfaccia Web**

Dopo aver eseguito il login a MyPay ed aver selezionato l'Ente da amministrare, selezionare "Gestione Flussi" e quindi "Flussi RT".

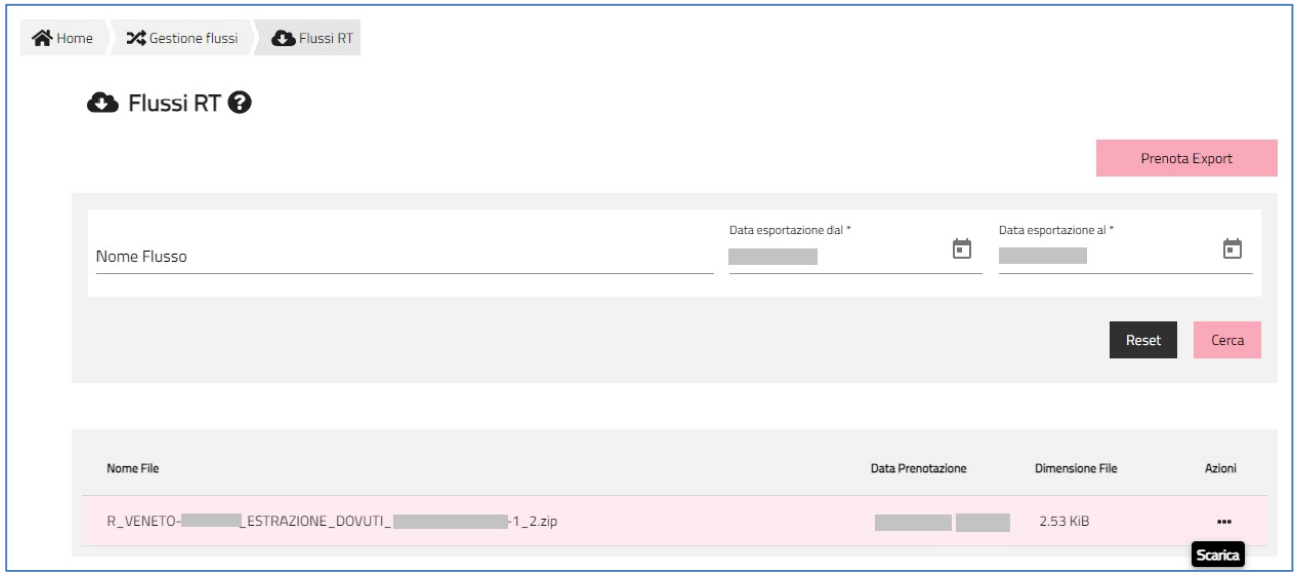

*Figura 2 – Pagina FlussiRT*

#### *Tipo documento*

Cluster Innovazione - Portale dei pagamenti MyPay4 Nota Tecnica Nota Tecnica E45\_4 MyPay4 Manuale Integrazione Ente

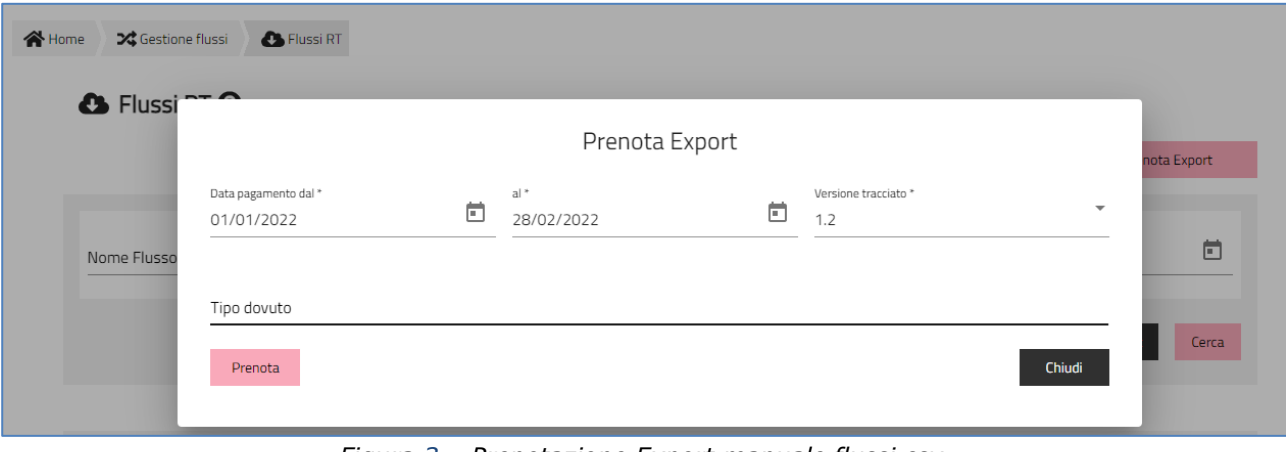

*Figura 3 – Prenotazione Export manuale flussi csv*

È possibile prenotare l'esportazione flusso pagamenti con funzione Prenota Export; sulla lista tabellare delle esportazione eseguite, è possibile eseguire la ricerca di quella interesse e quindi eseguire il download del file con funzione Scarica disponibile sul menu contestuale.

Si consulti il Manuale Operatore di MyPay per maggiori informazioni riguardanti l'interfaccia Web.

# <span id="page-38-0"></span>**11.2 Export pagati puntuale (Web Service)**

L' export di un singolo pagato tramite web service si esegue con il servizio:

• "paaSILChiediPagatiConRicevuta" inviando a MyPay i vari attributi del dovuto da importare. Si veda la sezione [9.3.4.](#page-26-0)

# <span id="page-39-0"></span>**12 SCENARI DI INTEGRAZIONE**

In questa sezione vengono descritti i vari scenari con cui i SIL possono integrarsi a MyPay e le modalità di pagamento che possono essere messe a disposizione degli utenti.

#### <span id="page-39-1"></span>**12.1 Pagamento spontaneo**

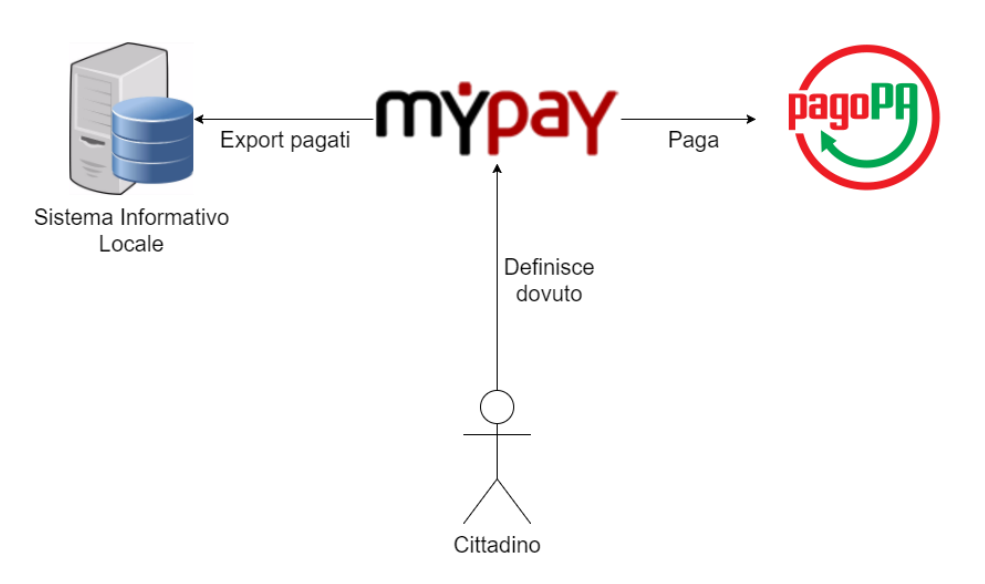

*Figura 4 – Scenario pagamento spontaneo*

Nello scenario di pagamento spontaneo, l'utente accede al portale MyPay e provvede, tramite interfaccia web, a definire un dovuto e a completarne il pagamento (per un maggior dettaglio, si veda il Manuale Operatore MyPay [2]).

Una volta completato il pagamento, si può verificarne l'esito tramite web service richiedendo un export dei pagati secondo le modalità descritte nella sezione [11.1.1.](#page-37-2)

# <span id="page-40-0"></span>**12.2 Pagamento immediato presso ente**

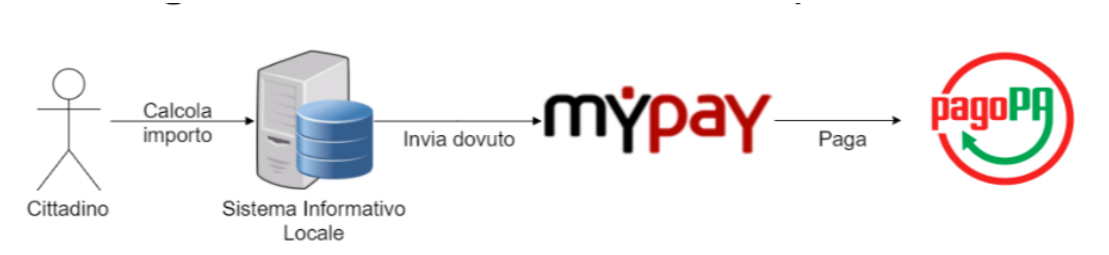

*Figura 5 – Scenario pagamento immediato presso ente*

In questo scenario, il cittadino accede al portale dell'ente procedendo con le fasi iniziali del pagamento con il calcolo dell'importo. L'interazione tra MyPay ed il SIL inizia al momento della chiamata ad uno dei seguenti web service esposti da MyPay:

- 1. "paaSILInviaDovuti" (sezione [9.3.1\)](#page-22-0)
- 2. "paaSILInviaCarrelloDovuti" (sezione [9.3.5\)](#page-27-0)

Il SIL dovrà quindi chiamare uno dei due web service fornendo i dati del pagamento, tra cui anche l'importo. È necessario invocare *paaSILInviaCarrelloDovuti* solo se si intende caricare delle posizioni debitorie per diversi enti beneficiari. Se si intende invece caricare una posizione debitoria per un singolo ente beneficiario, è opportuno configurare l'invocazione di *paaSILInviaDovuti*.

La risposta che si ottiene (in entrambi i casi) conterrà un link dove ri-direzionare il cittadino al fine di poter completare il pagamento dal sito web di MyPay.

Il link fornito contiene in querystring un parametro identificativo del tentativo di pagamento (idSession). Per avere evidenza dello stato del pagamento, il SIL dovrà fare polling di uno di questi due servizi:

- 1. *paaSILChiediPagatiConRicevuta* (sezione [9.3.4\)](#page-26-0), nel caso il pagamento sia iniziato tramite invocazione di *paaSILInviaDovuti*
- 2. *paaSILChiediEsitoCarrelloDovuti* (sezione [9.3.6\)](#page-30-0)*,* nel caso il pagamento sia iniziato tramite invocazione di *paaSILInviaCarrelloDovuti*

fornendo il parametro idSession come input.

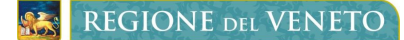

## <span id="page-41-0"></span>**12.3 Pagamento tramite accesso a posizione debitoria**

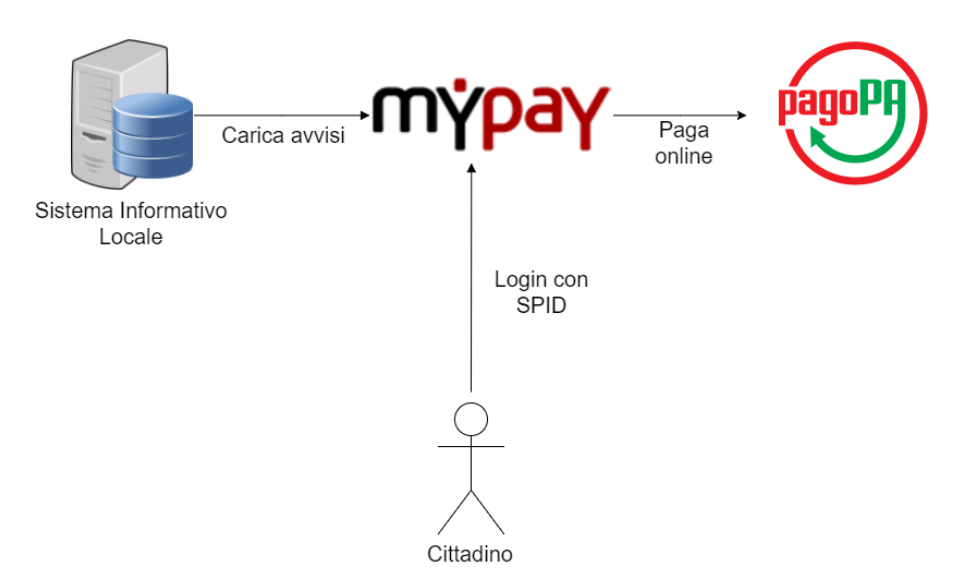

*Figura 6 – Scenario pagamento tramite accesso a posizione debitoria*

In questo scenario, il SIL può provvedere ad aggiornare la posizione debitoria dei cittadini caricando dei dovuti su MyPay: le procedure per importare dei dovuti su MyPay tramite web services sono descritte nella sezione [10.1.1.](#page-34-2) Successivamente, il cittadino potrà completare il pagamento effettuando l'accesso a MyPay e autenticandosi con le proprie credenziali SPID. Il pagamento in questione comparirà tra le proprie "Posizioni Aperte" (per un maggior dettaglio, si veda il Manuale Operatore MyPay [2])

Cluster Innovazione - Portale dei pagamenti MyPay4 Nota Tecnica Nota Tecnica E45\_4 MyPay4 Manuale Integrazione Ente

## <span id="page-42-0"></span>**12.4 Pagamento tramite avviso di pagamento**

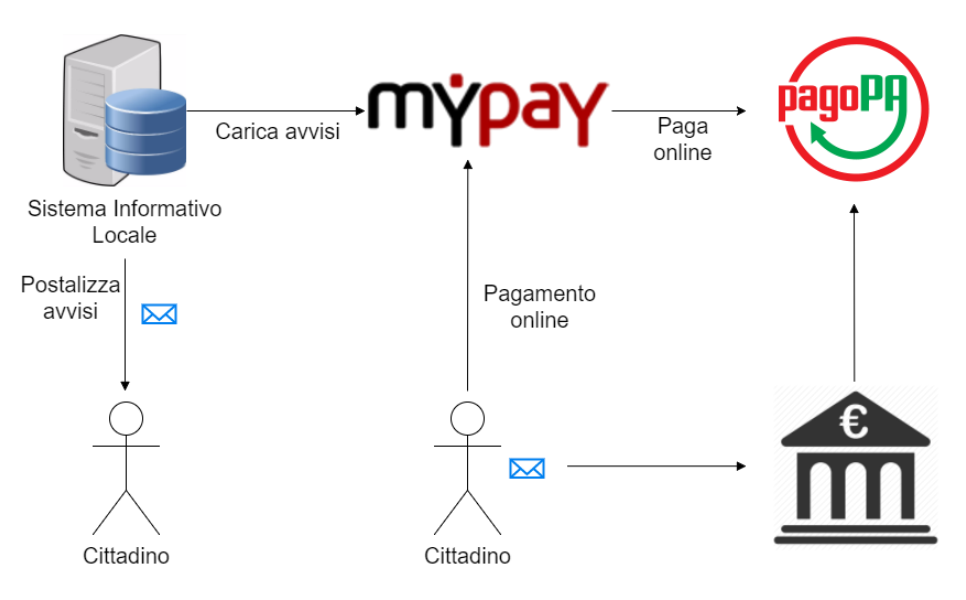

*Figura 7 – Scenario pagamento tramite avviso di pagamento*

Per portare a compimento questa modalità di pagamento viene prodotto un documento cartaceo chiamato "avviso di pagamento". Le fasi previste per questo scenario sono:

- Il SIL carica su MyPay un dovuto tramite web services, tramite le modalità descritte nella sezione [10.1.1.](#page-34-2) Il dovuto è quindi identificato univocamente dal codice IUV (per le modalità di generazione di questo codice si veda il manuale "Regole Generazione IUV" [3])
- Viene generato un Avviso di pagamento, il quale riporta al suo interno lo IUV relativo al dovuto importato su MyPay e un QR code. L'avviso viene quindi recapitato al cittadino.
- Il cittadino che riceve l'avviso di pagamento ha quindi due possibilità per portare a termine il pagamento:
	- o Accedere a MyPay ed inserire il codice IUV (per un maggior dettaglio, si veda la sezione "pagamento tramite avviso" del Manuale Operatore MyPay [2]).
	- o Recarsi presso un PSP aderente a pagoPa e pagare fornendo il QR code riportato nell'avviso.

Cluster Innovazione - Portale dei pagamenti MyPay4 Nota Tecnica Nota Tecnica E45\_4 MyPay4 Manuale Integrazione Ente

#### <span id="page-43-0"></span>**12.4.1 Pagamento di importi elevati tramite avviso**

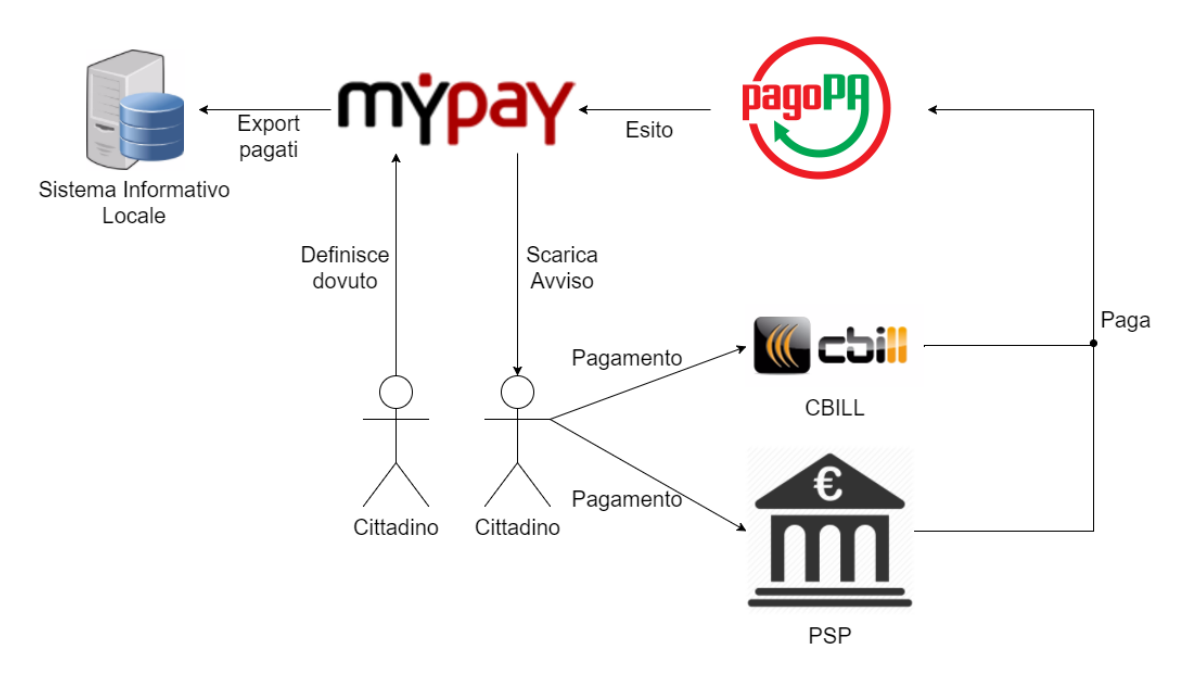

*Figura 8 – Scenario pagamento di importi elevati tramite avviso*

Questo scenario è rivolto a pagamenti con importi elevati, in quanto su MyPay il numero di cifre dell'importo di un singolo dovuto è soggetto a dei vincoli (si veda lo schema xsd indicato al par. [14.2\)](#page-45-3), pertanto non tutti i pagamenti definiti dai cittadini come pagamenti spontanei possono essere completati dal sito di MyPay.

In questo caso, similmente a quanto visto nella sezione [12.1,](#page-39-1) il cittadino accede a MyPay per definire un dovuto, ma anziché completare la procedura di pagamento on-line, provvede a generare e a stampare un avviso di pagamento cartaceo (per un maggior dettaglio, si veda la sezione "Gestione carrello" del Manuale Operatore MyPay [2]).

L'avviso di pagamento è del tutto analogo a quello descritto nella sezione precedente, pertanto il cittadino può concludere il pagamento recandosi presso un PSP aderente a pagoPa o tramite il servizio di pagamento CBILL.

Cluster Innovazione - Portale dei pagamenti MyPay4 Nota Tecnica Nota Tecnica E45\_4 MyPay4 Manuale Integrazione Ente

<span id="page-44-0"></span>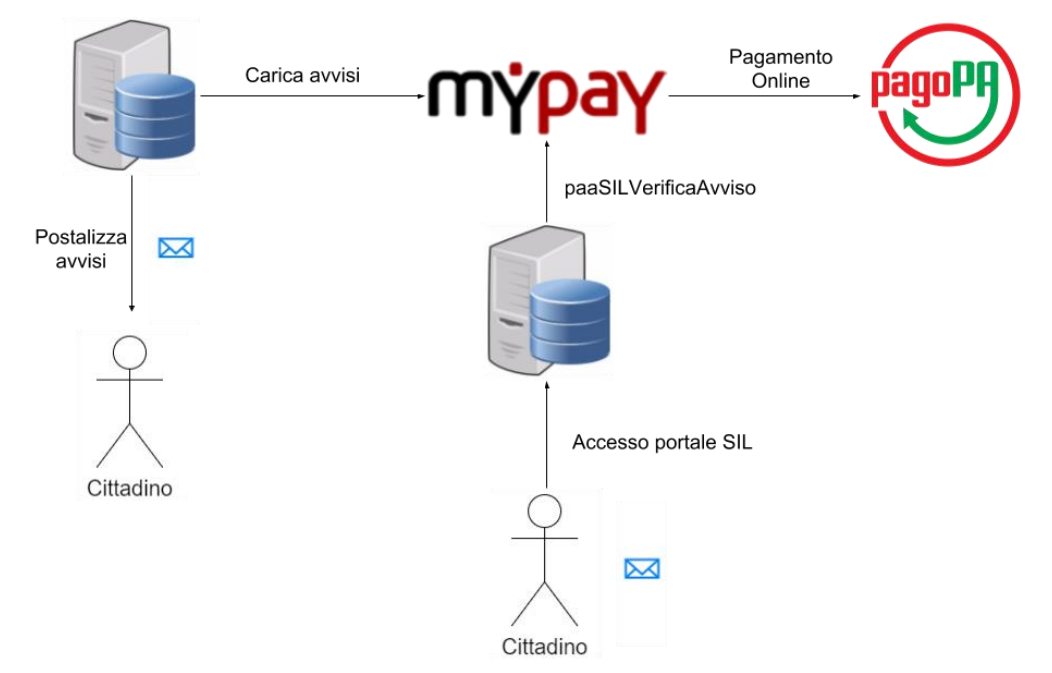

# **12.4.2 Pagamento online iniziato da ente di un avviso precedentemente caricato**

*Figura 9 – Scenario pagamento online iniziato da ente di un avviso precedentemente caricato*

Questo scenario differisce da quello descritto nella sezione [12.4](#page-42-0) in quanto, per completare il pagamento online dell'avviso, il cittadino accede al portale dell'ente anziché al portale MyPay.

Il cittadino viene poi ridirezionato alla pagina per iniziare il pagamento a seguito delle verifiche effettuate chiamando gli opportuni servizi di MyPay.

Le fasi previste per questo scenario sono:

- 1. Il SIL carica su MyPay un dovuto tramite web services seguendo le modalità descritte nella sezione [10.1.1.](#page-34-2) Il dovuto è quindi identificato univocamente dal codice IUV (per le modalità di generazione di questo codice si veda il manuale "Regole Generazione IUV" [3])
- 2. Viene generato un Avviso di pagamento, il quale riporta al suo interno lo IUV relativo al dovuto importato su MyPay e un QR code. L'avviso viene quindi recapitato al cittadino.
- 3. Il cittadino che riceve l'avviso di pagamento accede al portale dell'ente, dove troverà un link per iniziare il pagamento. Tale link dovrà essere predisposto per chiamare il servizio esposto da MyPay "paaSILVerificaAvviso" (sezione [9.3.2\)](#page-24-0). Tra i parametri in input, "identificativoUnivocoVersamento" è il dato generato al punto 1 di questo elenco numerato. Se il dovuto è pagabile, il servizio fornisce in risposta l'url di MyPay dove ridirezionare l'utente per le fasi finali del pagamento.

# <span id="page-45-0"></span>**13 ACCESSIBILITA'**

Di seguito vengono riportati una lista di URL di utilità per poter raggiungere MyPay:

#### **Accesso a homepage con ente pre-valorizzato:**

https://paygov.collaudo.regione.veneto.it/pa/changeEnte.html?enteToChange=R\_VENETO&red irectUrl=home.html

#### **Accesso con campi Avviso di Pagamento pre-compilati:**

https://paygov.collaudo.regione.veneto.it/pa/changeEnte.html?enteToChange=R\_VENETO&red irectUrl=home.html%3FnumeroAvviso%3D300000000000557%26codIdUnivoco%3DRSSMRA8 0A01L736U%26email%3Dindirizzomail%40dominio%2Eit

#### **Accesso a form pagamento spontaneo abilitato per ente:**

https://paygov.collaudo.regione.veneto.it/pa/public/richiestaPagamentoSpontaneo.html?codIp aEnte=R\_VENETO&codTipo=ALTRO

# <span id="page-45-1"></span>**14 WSDL E SCHEMI XSD**

#### <span id="page-45-2"></span>**14.1 WSDL dei servizi**

Il WSDL è disponibile online ai link

#### **collaudo**

https://paygov.collaudo.regione.veneto.it/pa/services/PagamentiTelematiciDovutiPagati.wsdl

#### <span id="page-45-3"></span>**14.2 PagInf\_Dovuti\_Pagati\_6\_2\_0.xsd**

Disponibile secondo standard, con riferimento allo '*schemaLocation'* all'interno del WSDL

# <span id="page-45-4"></span>**15 TEST D'INTEGRAZIONE NECESSARI IN CASO DI COMUNICAZIONE DI CAMBIO DI VERSIONE O ADEGUAMENTO DELL'APPLICATIVO**

La Suite dei pagamenti MyPay, come conseguenza di adeguamenti normativi dettati dalla normativa vigente o futura, potrebbe essere soggetta a variazioni ed adeguamenti importanti sulle componenti interne e di interfacce, in tal caso la Regione del Veneto potrebbe chiedere una fase di test ulteriore da parte degli enti che si interfacciano con MyPay per intercettare e sanare eventuali malfunzionamenti che dovessero presentarsi in fase di integrazione con i vari applicativi degli enti.

Si raccomanda pertanto che per ogni servizio utilizzato e descritto in tale manuale, gli enti e relativi fornitori effettuino e documentino il test d'integrazione effettuato con relativo esito al fine di fornire a Regione del Veneto le evidenze precise per poter analizzare e individuare la causa dell'eventuale malfunzionamento segnalato.

Dovranno essere documentati i casi di test con le evidenze dei dati utilizzati e delle eventuali chiamate effettuate fornendo *request* e *response* ed eventuali log o riferimenti al fine di poter analizzare ed eventualmente replicare l'errore.

Diamo di seguito le indicazioni di massima che potrebbero guidare nell'esecuzione di tali test negli ambienti di collaudo previsti.

Per ciascuno dei WS di seguito elencati e utilizzati dagli enti eseguire un test con SOAP UI o POSTMAN se sono previsti dei file da allegare per accertarsi che i servizi rispondano correttamente sugli end-point indicati.

Web services di Import

- WS "paaSILAutorizzaImportFlusso"
- WS "paaSILChiediStatoImportFlusso"
- WS "paaSILImportaDovuto"
- Web services di Export
- WS "paaSILPrenotaExportFlusso"
- WS "paaSILPrenotaExportFlussoIncrementaleConRicevuta"
- WS "paaSILChiediStatoExportFlusso"
- Web services per il pagamento immediato iniziato su Ente
	- WS "paaSILInviaDovuti"
	- WS "paaSILVerificaAvviso"
	- WS "paaSILChiediPagati"
	- WS "paaSILChiediPagatiConRicevuta"
	- WS "paaSILInviaCarrelloDovuti"
	- WS "paaSILChiediEsitoCarrelloDovuti"
- Web services per le chiamate al verticale dell'Ente
	- WS di notifiche pagamento push

Web services per l'esternalizzazione archivio pagamenti per modello 3 (importi variabili dei dovuti)

Effettuate queste verifiche preliminari è necessario passare alla fase di integrazione vera e propria andando a provare l'interazione fra gli applicati che dovranno integrarsi, documentando accuratamente i casi di test che presentano problemi.

Per ciascuno degli scenari sotto elencati ed utilizzati dagli enti, effettuare il giro previsto dal processo funzionale applicativo fra i vari sistemi interagenti. In questa modalità potrebbero evidenziarsi anche problemi non strettamente applicativi ma piuttosto legati a questione sistemistiche infrastrutturali quali permessi, regole sui firewall, networking, indirizzamenti o anche possibili incompatibilità fra protocolli o librerie utilizzate fra i vari sistemi.

#### SCENARI DI IMPORT DOVUTI

- Import dovuti massivo (flusso csv)
	- o Caricamento autorizzato da Web Service
	- o Caricamento manuale tramite interfaccia Web
- Import dovuti puntuale (Web Service)
- SCENARI DI EXPORT PAGATI
	- Export pagati massivo (flusso csv)
		- o Export autorizzato da Web Service
		- o Export manuale tramite interfaccia Web
	- Export pagati puntuale (Web Service)

#### SCENARI DI INTEGRAZIONE

- Pagamento spontaneo
- Pagamento immediato presso ente
- Pagamento tramite accesso a posizione debitoria
- Pagamento tramite avviso di pagamento
	- o Pagamento di importi elevati tramite avviso
	- $\circ$  Pagamento online iniziato da ente di un avviso precedentemente caricato